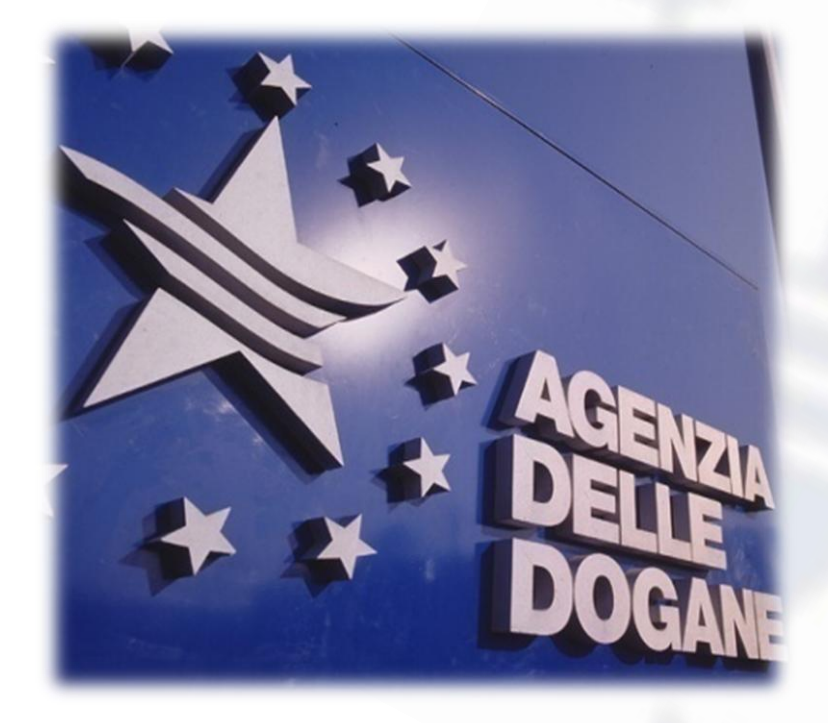

## *Tavolo Tecnico e-customs*

Teresa Alvaro Direttore Centrale Tecnologie per l'Innovazione

Roma, 3 aprile 2014

## **Ordine del giorno**

- Completamento dell'attivazione su scala nazionale delle procedure di pagamento tramite bonifico
- Sdoganamento in mare
- Sportello Unico Doganale: stato dell'arte e avvio del gruppo di progetto UE, con la partecipazione del Trade Contact Group
- Esenzioni e semplificazioni per EXPO 2015
- Fast Corridors
- OTELLO
- Transito: Destinatari Autorizzati e Scarico con le "successive" destinazioni doganali
- Codice doganale dell'Unione: stato dell'arte delle disposizioni di applicazione e criticità correlate

### **Agenda - Procedura di pagamento on-line**

#### **Procedura di pagamento con bonifico**

- Qualche cifra
- Procedura di pagamento
- Stato dell'arte
- Risultati prima fase
- Avvio fase successiva di sperimentazione

#### **Sensibilizzazione uso causale per banche**

- Azioni di sensibilizzazione sui dati contenuti nella causale del bonifico
- Problemi nella riconciliazione dei bonifici

#### **Integrazione bozza linee guida per gli operatori doganali**

- Aspetti sanzionatori
- Condivisione con gli operatori
- Estensione della procedura

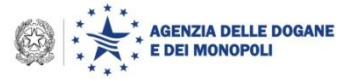

Utilizzabile da operatore economico intestatario di conto di debito

Riguarda oltre il 90% dei diritti introitati

circa 16 Miliardi € riscossi dall'Agenzia delle dogane nel 2013

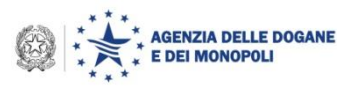

## **La Procedura in sintesi**

1. L'operatore economico interroga i dati relativi ai pagamenti in scadenza sul proprio conto di debito tramite l'applicazione Situazione Contabile disponibile sul Servizio Telematico Doganale

*Homepage Assistenza on-line Utilizzare le applicazioni internet Situazione contabile*

*[http://assistenza.agenziadogane.it/SRVS/CGI-BIN/WEBCGI.EXE?New,new,kb=gestione\\_bonifico\\_online,solution=Introduzione,VARSET=servizio:Gestione\\_Bonifico\\_online,templateset=tel\\_](http://assistenza.agenziadogane.it/SRVS/CGI-BIN/WEBCGI.EXE?New,new,kb=gestione_bonifico_online,solution=Introduzione,VARSET=servizio:Gestione_Bonifico_online,templateset=tel_) dogane\_new,Company={E825E3F2-1290-4D3A-881B-3BB45EEF7734}*

- 2. Seleziona il tipo di pagamento che intende effettuare (possibilità di prenotazione di tutte le operazioni su tutti i sottoconti abilitati):
	- Tutti gli importi in scadenza
	- Tutti gli importi su una sezione
	- L' importo relativo ad una o più operazioni anche su sottoconti diversi
	- 3. Il sistema rilascia il numero di prenotazione per l'operazione selezionata al punto 2
	- 4. L'operatore effettua il pagamento tramite il bonifico indicando come beneficiario conto di Contabilità speciale(CS) presso Banca d'Italia.
	- 5. L'Agenzia delle Dogane ricevuta la rendicontazione dei bonifici pervenuti su CS quietanza l'operazione e solleva l'operatore dal debito.

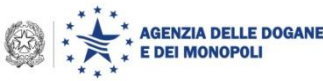

### **Interoperabilità con il sistema di Banca d'Italia**

AIDA riceve il flusso delle rendicontazioni inviate da Banca d'Italia alle ore 22.00.

AIDA riconcilia automaticamente i dati delle riscossioni rendicontate da Banca d'Italia con quelli presenti in AIDA.

AIDA da evidenza di pagamenti non andati a buon fine per errori sulla causale – Si procede alla correzione manuale

AIDA quietanza i relativi movimenti A93 o delle dichiarazione di chiarazioni di chiarazioni di chiarazioni di<br>Per saperne di più ...

[http://www.agenziadogane.gov.it/wps/wcm/connect/internet/ed/operatore/ecustoms+aida/progetti+ai](http://www.agenziadogane.gov.it/wps/wcm/connect/internet/ed/operatore/ecustoms+aida/progetti+aida/pagamento+tramite+bonifico) [da/pagamento+tramite+bonifico](http://www.agenziadogane.gov.it/wps/wcm/connect/internet/ed/operatore/ecustoms+aida/progetti+aida/pagamento+tramite+bonifico)

… dove troverete anche le Linee guida

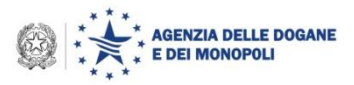

### **Stato dell'arte …**

#### **ATTIVITA'**

Nel corso 2011 Costituzione tavolo tecnico Agenzia – ABI – Banca d'Italia – Operatori economici segnalati dalle associazioni di categoria. Predisposizione del documento delle linee guida da parte del tavolo tecnico.

- 15 novembre 2011 Avvio sperimentazione con numero ristretto di operatori.
	- Nel corso 2012 Verifica e risoluzione problematiche relative a riconciliazione automatica e modifica caratteri utilizzati in causale.
	- Nel corso 2012 Limitato incremento del numero di operatori a causa delle difficoltà di riconciliazione con Banca d'Italia per i bonifici regolati sulla piattaforma STEP 2.
	- Novembre 2012 Risoluzione delle problematiche per la gestione automatizzata dei bonifici STEP 2 da parte di Banca d'Italia.
	- Settembre 2013 Estensione della Sperimentazione a tutti gli operatori aventi conto di debito registrato presso l'Ufficio di Torino
		- Ottobre 2013 Estensione della Sperimentazione a tutti gli operatori aventi conto di debito registrato presso gli Uffici di Milano 1, Milano 2, Milano 3
	- **Febbraio 2014 Sperimentazione anche per gli uffici di Roma 1, Roma 2, Napoli 1, Napoli 2, Salerno, Taranto, Trieste**
	- *Aprile 2014 Condivisione dei provvedimenti e delle istruzioni operative con gli operatori economici nell'ambito del tavolo tecnico; estensione della sperimentazione operativa a tutti gli operatori.*

© Copyright 2008-2014 7 *Formalizzazione dei provvedimenti. Completa attivazione delle procedure.*

### **Risultati prima fase sperimentazione – operatori coinvolti**

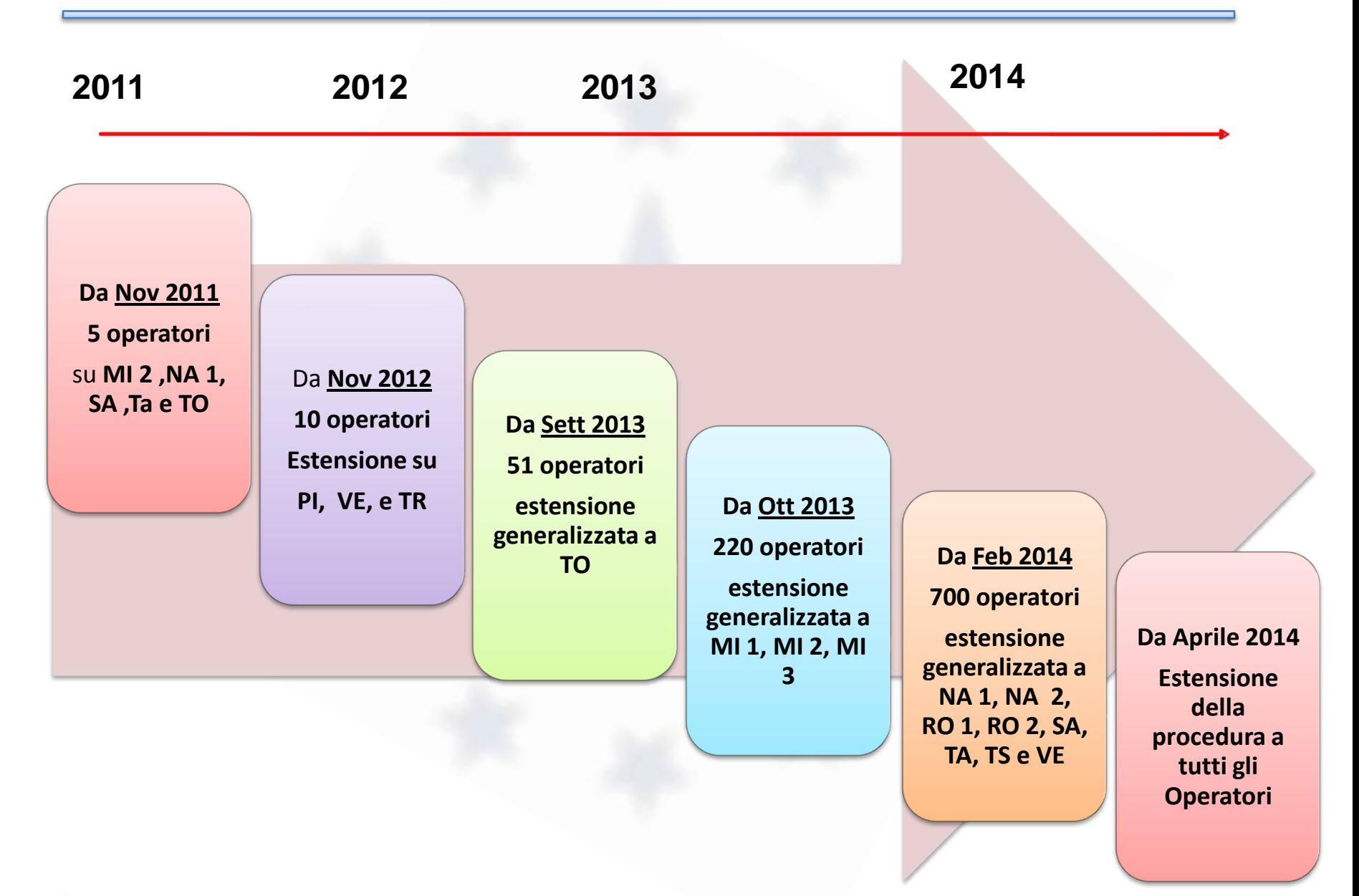

**ZIA DELLE DOGANE DEI MONOPOLI** 

### **I numeri della sperimentazione**

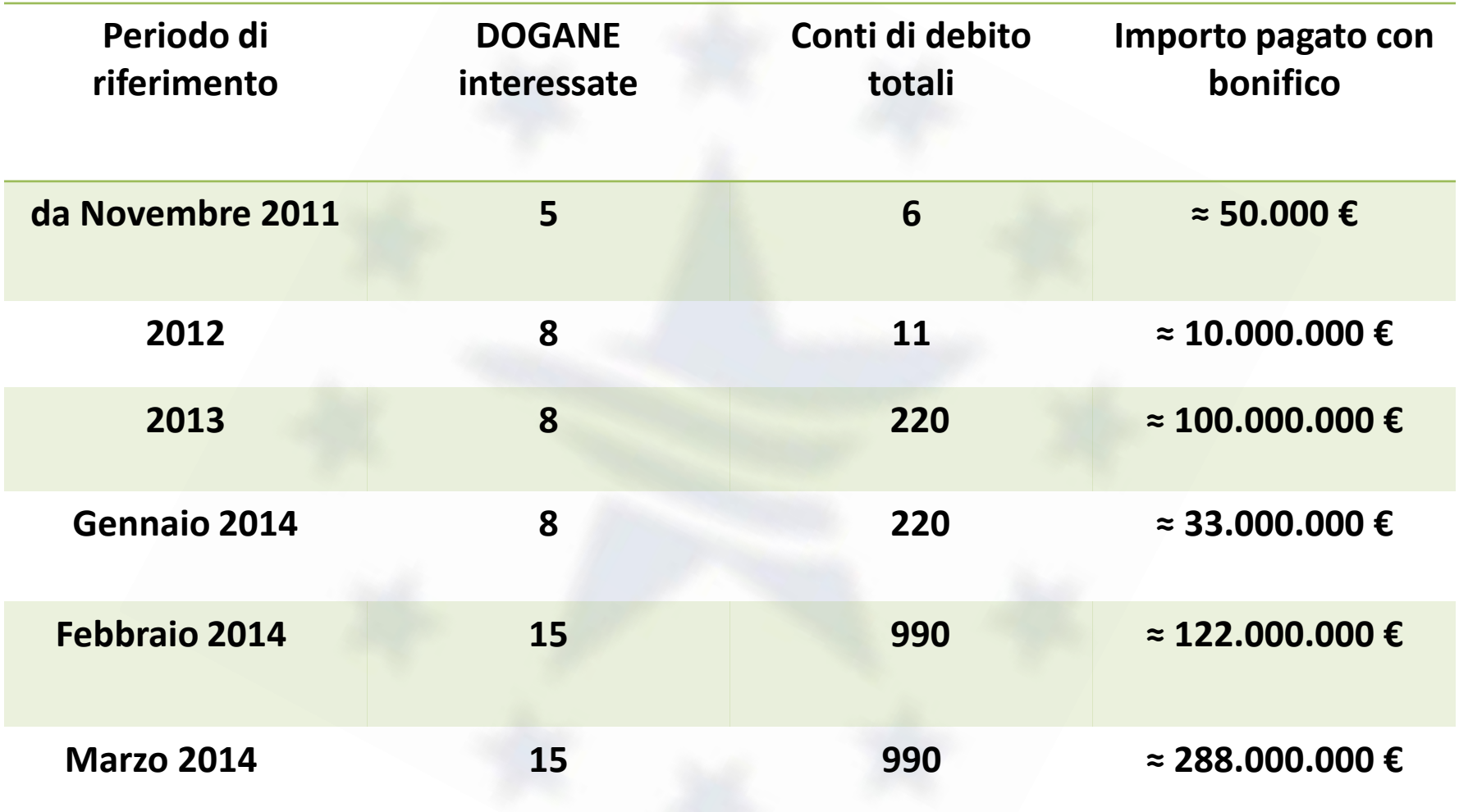

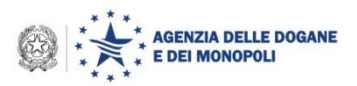

### **Sensibilizzazione trattamento causale per banche (ABI)**

**Regola di costruzione causale per pagamenti dei diritti doganali : CD-***Nr. conto doganale+P-Rif. Prenotazione+*

#### Esempi di causali problematiche

 $\Box$  Causale senza delimitatore :  $\Box$ 

**VERSAMENTO BONIFICO 00123456709 &&CD 9xx+P 20132x2+**

 $\Box$  Causale senza delimitatore finale :  $\pm$ 

(regola di costruzione causale diversa rispetto es. precedente)

**VERSAMENTO BONIFICO 00111287005 &CD-5411+P-2013374/NRF/0306997406043510480160001600IT /SEPASCT/EBAS &&NOTPROVIDED**

Causale senza delimitatorI :

**VERSAMENTO BONIFICO RIA8323297723030 &&CD 91xx P 2013470**

Causale senza il delimitatore – e senza spazio, sostituzione del carattere \* al

posto di +

**VERSAMENTO BONIFICO 11501124191301 & /RFB/ 091213 CD 8697\*P 2013\* &&CD8697+P 2013712+**

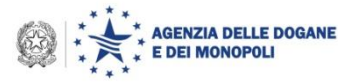

Premessa: *AIDA riceve il flusso delle rendicontazioni inviate da Banca d'Italia alle ore 22.00, pertanto l'informazione dei pagamenti arrivati avverrà dopo le 22,00*

#### Iter operativo da seguire da parte gli operatori nel caso di bonifici errati

• Verifica dell'esattezza della causale, dell'importo indicati nell'ordine di pagamento e della **data di regolamento (consultando il proprio Istituto di credito)** entro i termini di scadenza. In caso di problemi seguire le casistiche di errore che seguono:

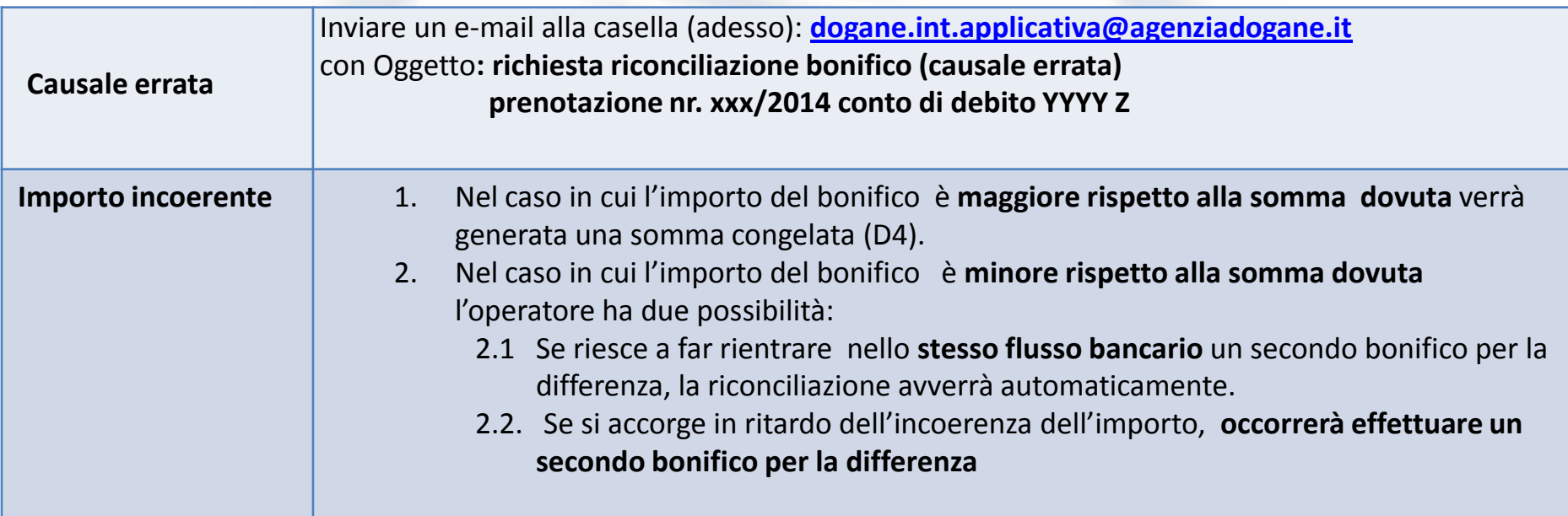

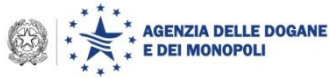

#### *DOCUMENTI DA ALLEGARE ALLA RICHIESTA DI RICONCILIAZIONE*

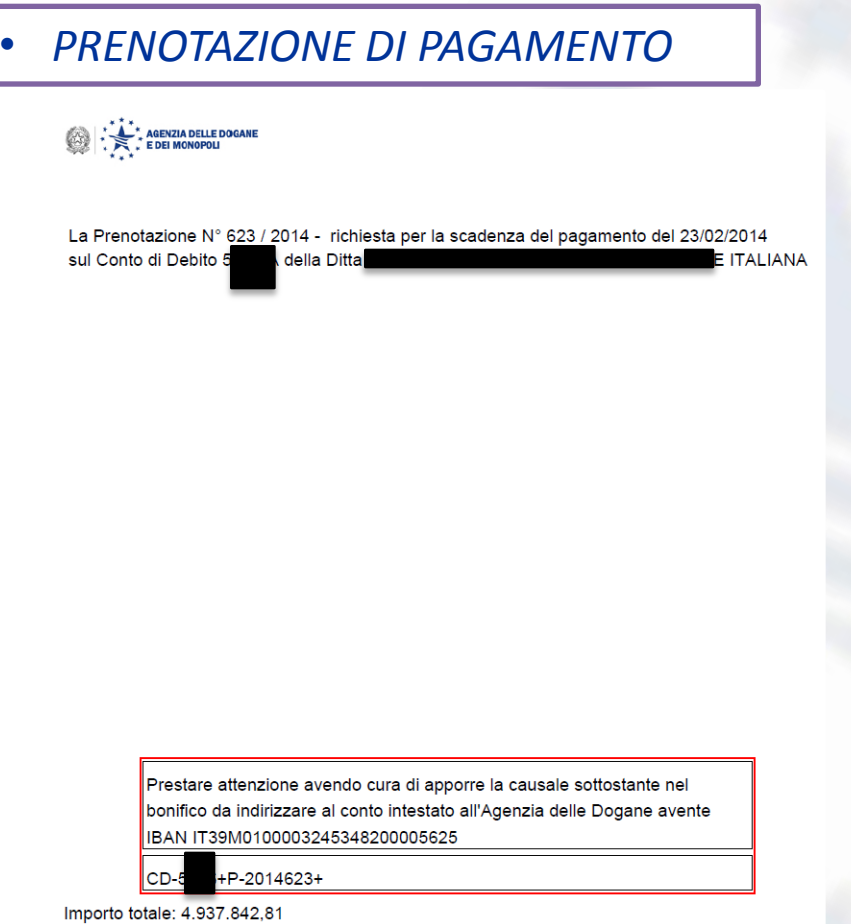

Totale diritti: 4.937.842,81 Totale interessi: 0,00

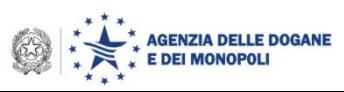

Esempi di richiesta di informazioni email….

Buongiorno,

Accediamo al sito delle Dogane per scaricare la nostra quietanza relativa al bonifico a saldo di euro 1.005.366,89 ( vedi contabile allegata) conto di debito 5xxx B intestata a XXXXXXXX( ltaly) srl P.I. YYYYYYYYYYY, ma richiamando tale quietanza non e' disponibile sul sito. Vorrei sapere se vi risultano dei problemi. Rimango a disposizione. Cordiali saluti.

Buongiorno,

Abbiamo effettuato un bonifico in data 14/02/2014 a saldo sezione 278101 Concorezzo scad 23/02/2014 e avremmo bisogno di sapere se a voi risulta nel vostro sistema.

A tutt'ora non riusciamo ad avere la ricevuta dal sito della Dogana e volevamo avere la certezza che tutto fosse a posto avendo noi utilizzato una nuova banca BNL BNP Paribas.

In attesa di ricevere vostra gradita conferma cogliamo l'occasione per porgere distinti saluti.

Buongiorno

in merito alla prenotazione in oggetto , non riesco ancora a vedere il buon esito della transazione. Potete cortesemente verificare che il flusso Vi sia arrivato correttamente ? Allego contabile del bonifico + numero di CRO 48531600707 RingraziandoVi per l'aiuto , porgo distinti saluti

Mauro

Esempi di risposte email….

Buongiorno,

lo stato del bonifico eseguito potrà essere visualizzato dalle ore 22.00 in poi del 23/12. Nel caso così non fosse, non esiti a contattarci. Saluti.

Buon pomeriggio,

purtroppo il flusso non risulta ancora arrivato. Provi a chiedere alla sua banca quando sarà regolata la transazione.

Agenzia delle Dogane e dei Monopoli

Direzione Centrale Tecnologie per l'Innovazione – Ufficio Integrazione Applicativa

e-mail [dogane.tecnologie.int.applicativa@agenziadogane.it](mailto:dogane.tecnologie.int.applicativa@agenziadogane.it)

Fax: +39.06.5024.3212

Gentilmente potreste comunicarci il giorno e l'ora in cui è stato effettuato il bonifico? Grazie

Agenzia delle Dogane e dei Monopoli

Direzione Centrale Tecnologie per l'Innovazione – Ufficio Integrazione Applicativa

e-mail [dogane.tecnologie.int.applicativa@agenziadogane.it](mailto:dogane.tecnologie.int.applicativa@agenziadogane.it)

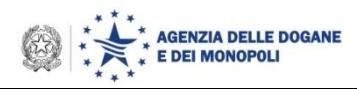

Esempi di risposte email….

Buongiorno,

con la presente segnalo delle anomalie riscontrate sulle quietanze di pagamento relative alle scadenze del 28/02/2014 sul ns. conto differito 11xxxT sulle sezioni doganali 1291xx e 1291xx.

Nello specifico la quietanza relativa al pagamento della sezione 129101 riporta un importo di € 0, mentre quella relativa alla sezione 1291xx è pari ad € 77.241,62 (ha considerato gli A93 dal 19 al 25 lasciando impagati i n.ri 26-27-28).

Allego alla presente le stampe delle prenotazioni e dei ns. bonifici, nonché le quietanze di pagamento errate.

Segnalo inoltre di aver ricevuto poco fa la "Nota di cortesia" allegata in cui mi viene segnalato di aver inserito uno spazio sulla stringa da includere sulla causale del bonifico. Sui bonifici da noi eseguiti lo spazio non risulta. Dopo un controllo con la banca però sembra che successivamente al ns. invio il flusso telematico si sia modificato con gli spazi**. Purtroppo dopo aver ricercato il problema mi è stato detto che non c'è possibilità di intervenire.** 

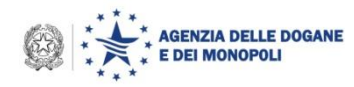

• *Ricevuta di avvenuta finalizzazione del bonifico*

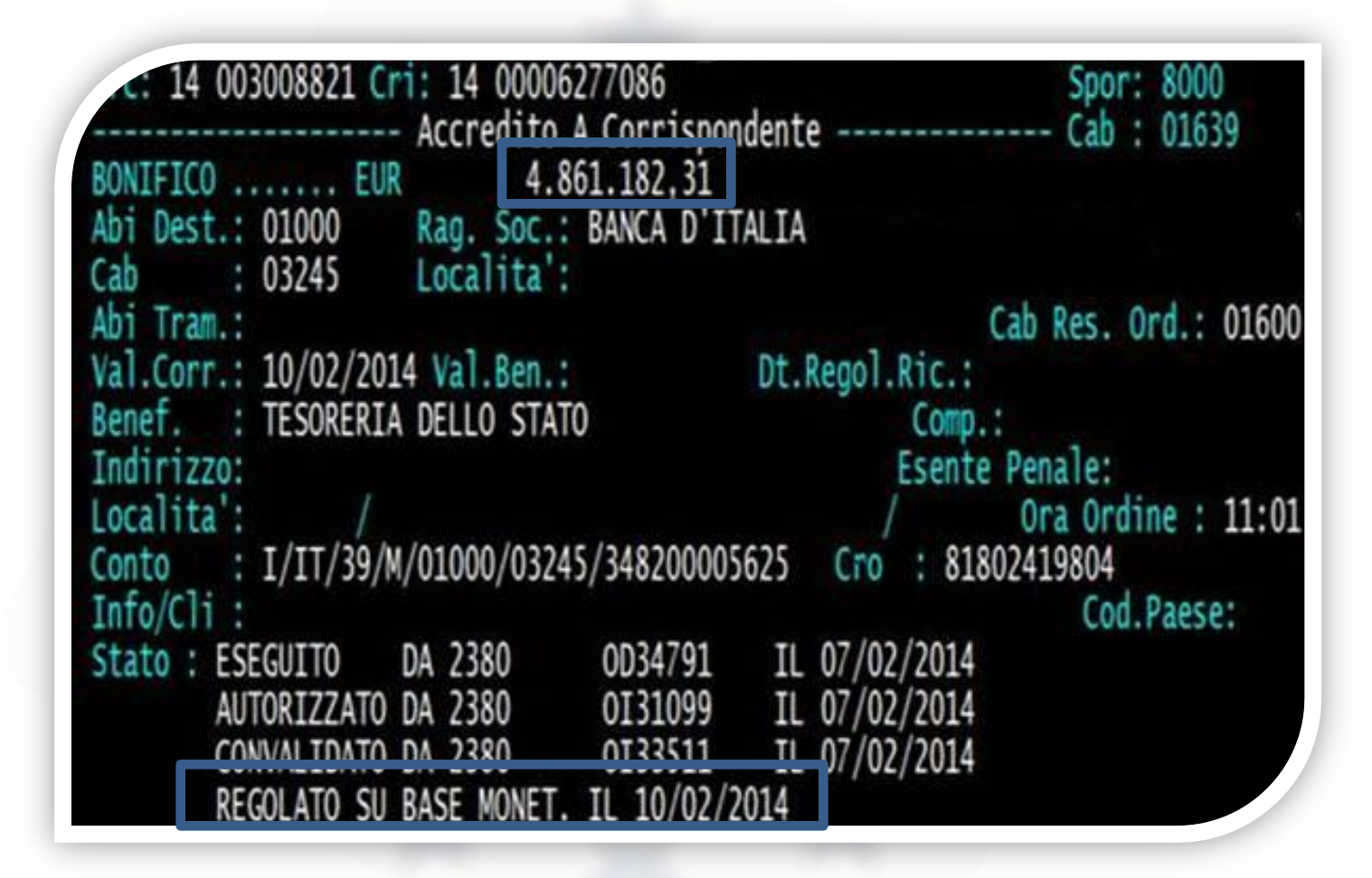

Occorre prestare attenzione alla **data di regolamento**, ovvero valuta beneficiario, che è il momento in cui le somme sono nella disponibilità del beneficiario

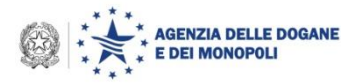

### • *Ricevuta di avvenuta finalizzazione del bonifico in AIDA*

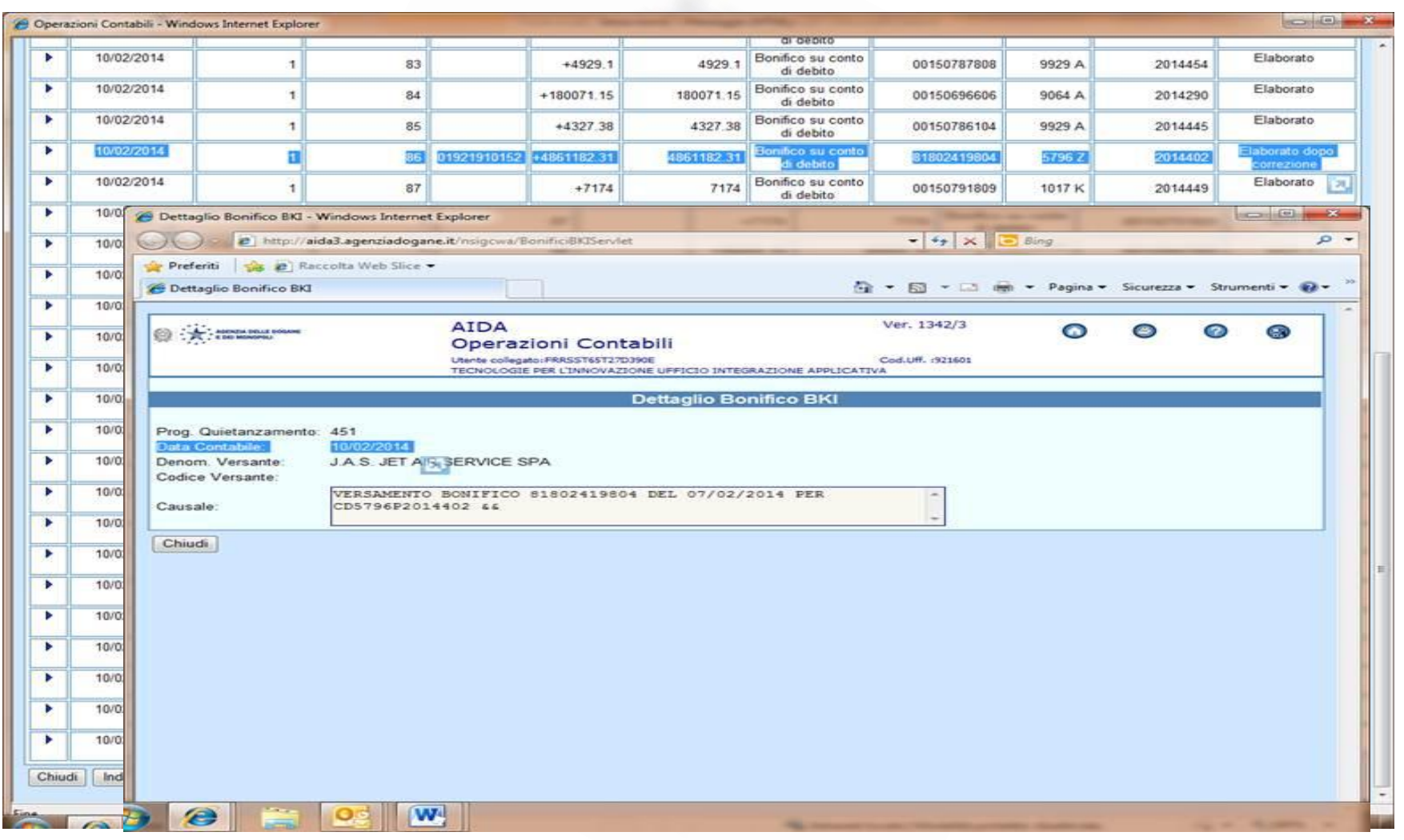

### 10/02/2014 coincide con il momento in cui le somme sono nella disponibilità del beneficiario

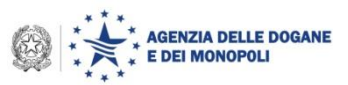

## **Modello di calcolo degli interessi di dilazione -**

### **pagamento tramite bonifico delle somme dovute(1/2)**

A decorrere dalla scadenza di pagamento **dell' 8 aprile p.v.,** la fase di sperimentazione operativa del pagamento dei diritti doganali tramite bonifico bancario/postale si avvale di una nuova funzionalità per permettere con lo stesso strumento l'assolvimento degli interessi di dilazione (79 del D.P.R. n. 43 del 23 gennaio 1973

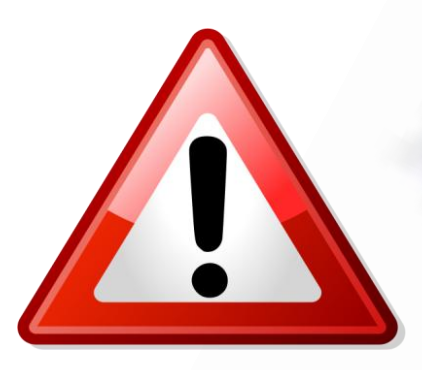

*Non è possibile conoscere anticipatamente, ovvero in fase di prenotazione di pagamento, quale sarà la data in cui l'operatore effettuerà il bonifico e, di conseguenza, la data di quietanzamento: il sistema non può che utilizzare la data di scadenza quale data per il calcolo on line degli interessi in parola*

**Saggio di interessi per il pagamento differito dei diritti doganali** – Viene pubblicato semestralmente sulla G.U. il **Decreto Ministeriale che fissa il tasso valevole per il semestre successivo** – non essendo uscita ancora la pubblicazione per il periodo dal 13.01.2014 al 12.07.2014, si continua ad applicare il tasso stabilito per il semestre precedente che è pari a euro 0,213% annuo.

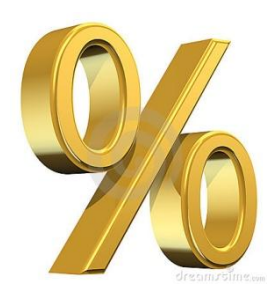

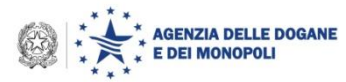

## **Modello di calcolo degli interessi di dilazione pagamento tramite bonifico delle somme dovute(2/2)**

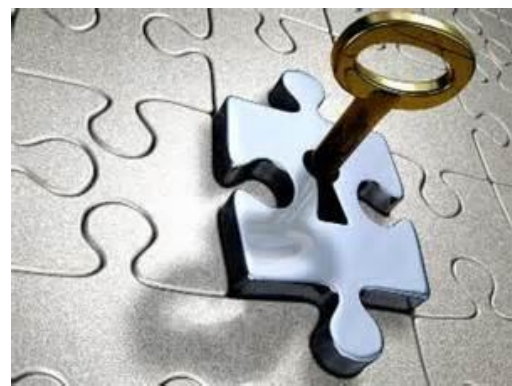

**Soluzione tecnica** – *Applicazione del doppio calcolo per determinare l'ammontare degli interessi dovuti come differenza fra quelli dovuti a scadenza (in fase di prenotazione) e alla data di quietanzamento (in fase di riconciliazione) -* Tecnicamente al momento del quietanzamento del bonifico, il sistema genererà automaticamente le bollette d'ufficio registro B con codice tributo 150 e 152 per la regione Sicilia con importo pari agli interessi dovuti sino alla data di quietanzamento.

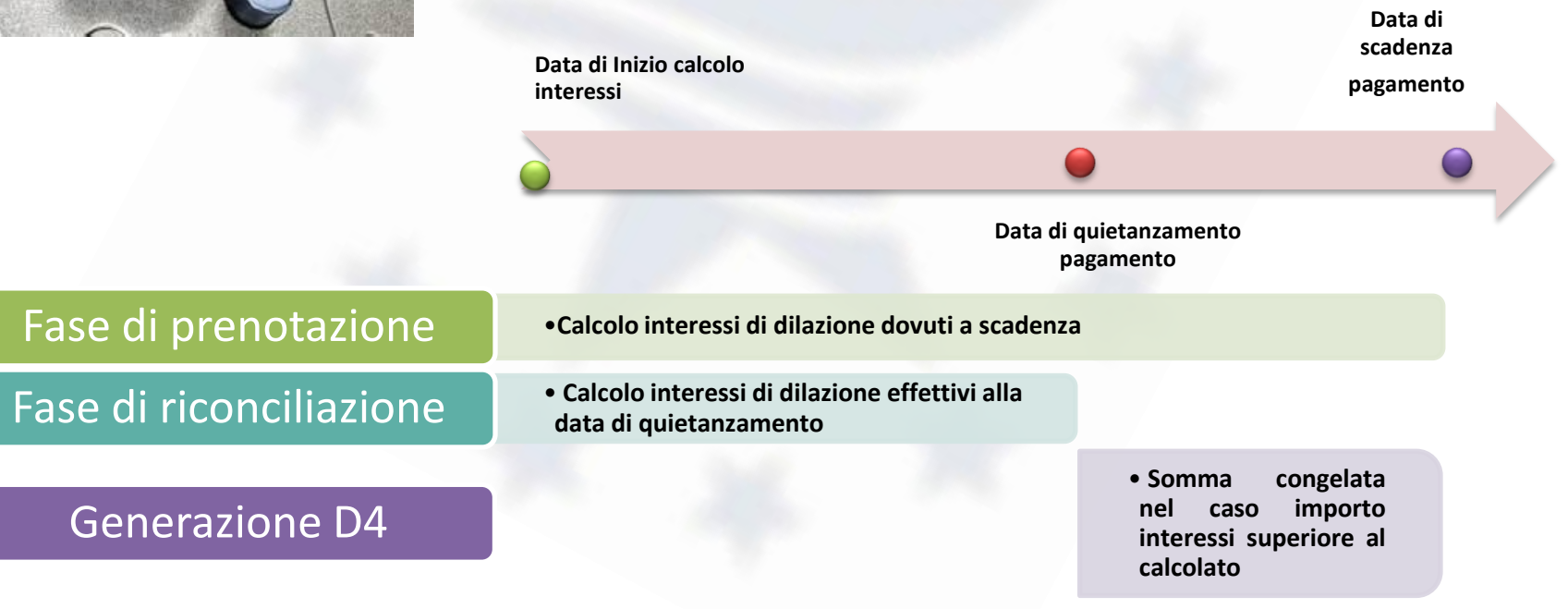

#### © Copyright 2008-2014 Direzione Centrale Tecnologie per l'Innovazione

## **Calcolo interessi di dilazione Credito Triestino**

I conti di debito radicati sull'Ufficio delle dogane di Trieste (codice ufficio 129199) beneficiano di condizioni di favore relativamente:

• Le condizioni relative al pagamento differito dei diritti doganali di Trieste (D.M. n. 7207 – Divisione II - Dogane del 18/06/1923, art. 3, commi 2 e 3)

• saggio di interesse previsto dal D.M. n.7207/1923

#### **art 1**

ai sensi **dell'art. 3 del decreto ministeriale 18 giugno 1923, n. 7207**, agli operatori presso la dogana di Trieste viene determinato nella misura del 50% del tasso Euribor a sei mesi.

#### **art. 2**

Tasso Euribor

#### **Testo: in vigore dal 25/01/2005**

Il tasso Euribor e' quello rilevato sul mercato dei depositi interbancari a termine denominati in euro alle ore 11, ora dell'Europa centrale, dal comitato di gestione dell'Euribor (Euribor Panel Steering Committee) e diffuso sui principali circuiti

La soluzione tecnica adottata è identica a quella in vigore per gli interessi di dilazione non triestini a meno del periodo di dilazione, del saggio di interesse, delle date che definiscono il periodo su cui calcolare gli interessi per la dilazione.

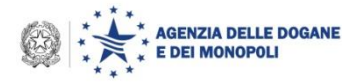

### **Efficacia liberatoria per pagamenti - Sanzioni**

*Per quanto riguarda l'ipotesi di pagamento effettuato a mezzo bonifico postale e/o bancario l'Agenzia sta predisponendo una circolare specifica.*

*Possiamo anticipare che considerando quanto contenuto*

- *nella normativa specifica, l'art. 77 del TULD al c.* b-bis) *nel quale si specifica che una modalità di pagamento è il* bonifico bancario con valuta fissa
- *e*

 *Negli artt. 15 e 23 del Decreto Legislativo n. 11 del 2010 che recepisce la Direttiva Europea sui Servizi di Pagamenti (PSD - Payment Services Directive) che fissa a T+1 il tempo in cui le Banche devono effettuare il riversamento delle somme*

*si può concludere che nel caso l'operatore disponga/autorizzi il bonifico almeno un giorno prima della scadenza, ovvero a T – 1, non saranno applicate sanzioni qualora le somme arrivino sulla CS dopo la scadenza per cause indipendenti dall'operatore.*

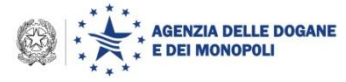

 Estensione totale della sperimentazione a tutti gli operatori (**23 Aprile 2014**)

- Condivisione ed emanazione Linee guida
- Attivazione a regime delle procedure ( **1° semestre 2014**)

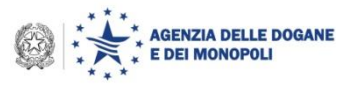

## **Ordine del giorno**

- Completamento dell'attivazione su scala nazionale delle procedure di pagamento tramite bonifico
- Sdoganamento in mare
- Sportello Unico Doganale: stato dell'arte e avvio del gruppo di progetto UE, con la partecipazione del Trade Contact Group
- Esenzioni e semplificazioni per EXPO 2015
- Fast Corridors
- OTELLO
- Transito: Destinatari Autorizzati e Scarico con le "successive" destinazioni doganali
- Codice doganale dell'Unione: stato dell'arte delle disposizioni di applicazione e criticità correlate

### **Lo sdoganamento in mare: l'integrazione con le Capitanerie di porto**

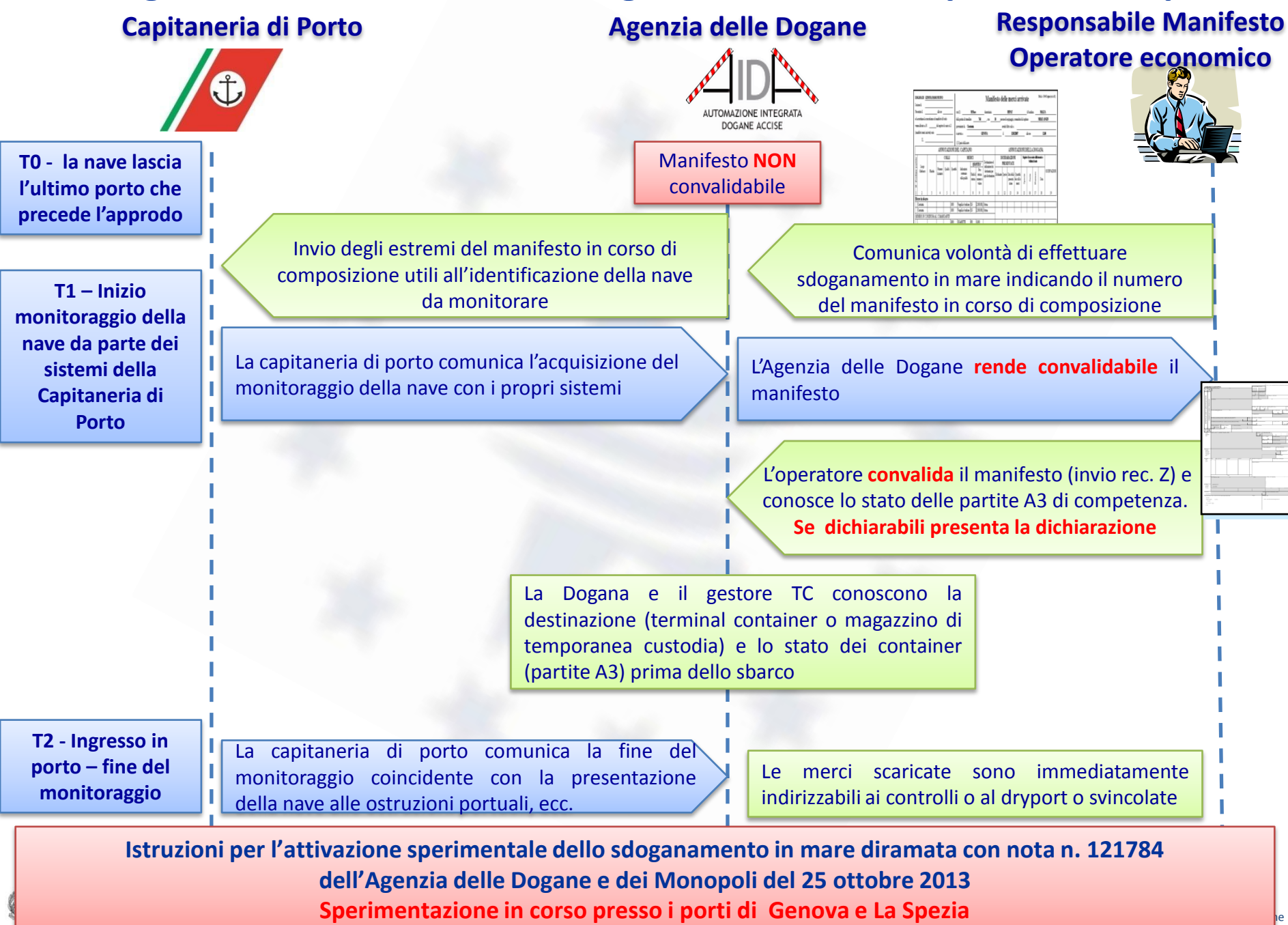

**Sdoganamento in mare: primo passo per la** *semplificazione del ciclo import/export*  **grazie alla collaborazione con le Capitanerie di Porto in vista dell'***interoperabilità* **fra Sportello Unico Doganale e National Maritime Single Window**

1 - **L'Agente Marittimo invia MMA** (in modo incrementale) **senza record di chiusura Z**

Il manifesto non è convalidabile **Partite A3 generate** e **consultabili**, a chi ne ha titolo, attraverso il Servizio **Colloquio Gestori TC** fornito da Agenzia Dogane Partite A3 **già** disponibili per la

predisposizione della dichiarazione doganale ma **NON dichiarabili**

6 – AIDA trasmette esito dichiarazione

Allo sbarco è possibile direzionare le merci ai controlli o ai varchi per la destinazione finale

5 - Dichiarante riceve partite A3 e trasmette dichiarazione

Con la chiusura del MMA (rec. Z) , è noto lo **stato delle partite A3** che diventano **dichiarabili**

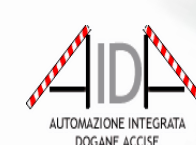

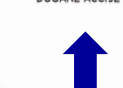

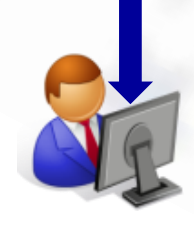

Trasmissione delle partite A3 ai fini della predisposizione della dichiarazione

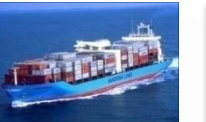

2 – Capitano Nave invia a Capitaneria Richiesta di accosto banchina (Nome nave, IMO, ora previsto di arrivo in rada)

3. Capitaneria verifica conformità tecnica nave Inizio Monitoraggio Nave **Comunica comportamenti anomali rispetto al piano di navigazione Comunica all'ingresso in porto la fine del monitoraggio**

4. – Ufficio Dogane **autorizza** all'invio del record di chiusura (**convalida MMA**) **QUANDO** Capitaneria comunica **Presa in carico nave** o all'arrivo della nave

 **Soluzione B2B (da Agente marittimo a Dichiarante) Soluzione con Port Community System**

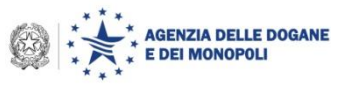

© Copyright 2008-2014 Direzione Centrale Tecnologie per l'Innovazione 25 **Sdoganamento in mare: primo passo per la** *semplificazione del ciclo import/export*  **grazie alla collaborazione con le Capitanerie di Porto in vista dell'***interoperabilità* **fra Sportello Unico Doganale e National Maritime Single Window**

1 - **L'Agente Marittimo invia MMA** (in modo incrementale) **senza record di chiusura Z**

Il manifesto non è convalidabile **Partite A3 generate** e **consultabili**, a

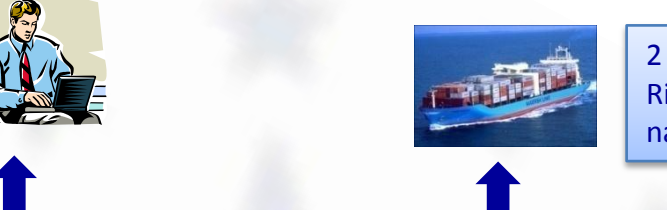

2 – Capitano Nave invia a Capitaneria Richiesta di accosto banchina (Nome nave, IMO, ora previsto di arrivo in rada)

chi ne ha titolo, attraverso il Servizio il Servizio il Servizio il Servizio il Servizio il Servizio il Servizi<br>Della Servizio il Servizio il Servizio il Servizio il Servizio il Servizio il Servizio il Servizio il Servizio **Istituito un tavolo tecnico fra Agenzia delle Dogane e dei Monopoli e Comando** General Partite A3 **già** disponibili per la **Prediscussione del ciclo import - export** 3. Capitaneria **Generale delle Capitanerie di Porto (CoGe) per il coordinamento delle iniziative Comunica comportamenti anomali finalizzate alla semplificazione del ciclo import – export**

#### **Comunica all'ingresso in porto la fine Prossimo evento 8 aprile 2014 presso il CoGe**

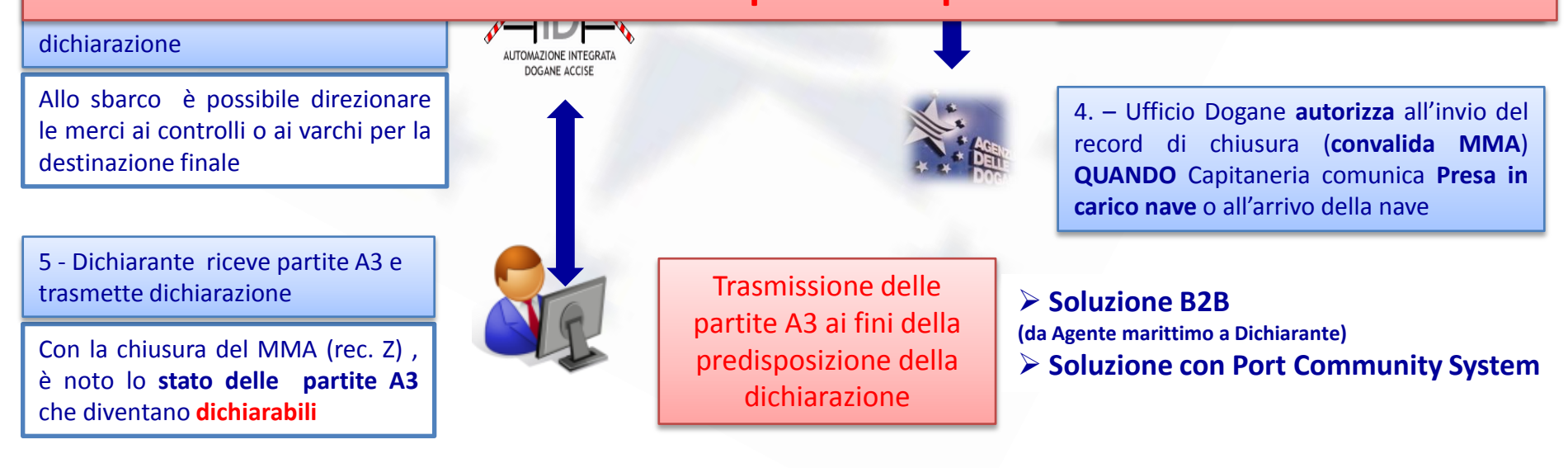

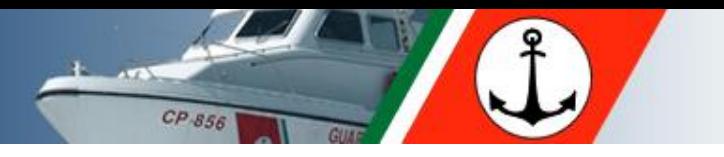

## **Intervento del Comando Generale delle Capitanerie di Porto – Guardia Costiera**

## **C.V. Giuseppe AULICINO**

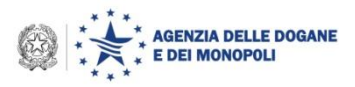

© Copyright 2008-2014 Direzione Centrale Tecnologie per l'Innovazione

## **Sdoganamento in mare: statistiche**

I manifesti trattati con la nuova procedura da GE e SP dal 25 febbraio al 2 aprile 2014:

La Spezia (068100): 135 manifesti

Passo Nuovo (069102): 252 manifesti

Voltri (069104): 67 manifesti

Navi monitorate in questa prima fase: circa 25 con progressiva estensione a tutte le navi, con i requisiti previsti, provenienti da porti terzi, comunitari e nazionali.

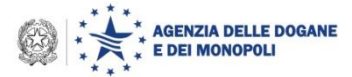

## **Prime valutazioni**

**1. Fruibilità** della procedura.

2. **Piena soddisfazione** di importatori e intermediari.

3. **Miglioramento del ciclo di sbarco**: conoscendo in anticipo se la merce è svincolata o soggetta ad un controllo i contenitori sono immediatamente indirizzati all'uscita o alle aree di verifica.

4. **Riduzione dei tempi di permanenza dei contenitori in porto**.

5. Per i contenitori svincolati, **tempo di sdoganamento "negativo".** 

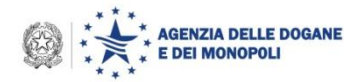

## **Aspetti in corso di valutazione**

**Superamento vincolo di destinazione diretta della nave (sono noti esiti controlli S&S e controlli doganali)**: apposizione di sigilli RFID a container FROB (caricati su navi con scali intermedi) ; si individua puntualmente ogni spedizione da "sdoganare in mare" (sigilli RFID necessari per i "super fast corridor").

**TRANSITO:** non applicabile lo sportello unico per l'assenza del codice delle merci (impossibile verifica automatizzata dell' intervento di altri presidi).

**Soluzione in corso di valutazione**: indicazione su base volontaria del codice delle merci per il transito (equivale a dichiarare che le merci non sono sottoposte a controlli da effettuare obbligatoriamente al primo porto di ingresso).

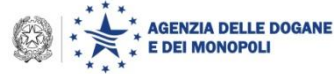

## **Il NMSW e il nuovo manifesto**

La **nuova versione dei tracciati dei manifesti (e-manifest)** per la completa interoperabilità tra Dogane e Capitanerie di Porto derivante dall'attuazione della Direttiva CE 2010/65 (recepita con legge n° 221/12) che istituisce lo sportello unico marittimo (**NMSW) prevede tra l'altro:**

- **- semplificazioni per la convalida**
- **- individuazione puntuale delle partite da sdoganare in mare**

**Il NMSW sarà operativo dal 1° giugno 2015, predisposizione del decreto interministeriale per la definizione dei dettagli operativi in corso** 

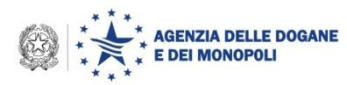

## **Progetto CARGO: modifiche in corso**

Nuovo messaggio di risposta IRISP per gli operatori che presentano il manifesto conterrà lo stato del manifesto "X" o "I" al fine di rendere immediatamente noto il momento dal quale è possibile inviare il record Z di chiusura/convalida del MMA.

Ogni variazione intervenuta nello stato del manifesto genererà un nuovo messaggio IRISP.

Registrazione del momento esatto (ore e minuti) di convalida della partita di A3.

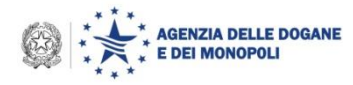

## **Punti di riferimento sul territorio**

Potenziati i presidi presso le dogane operative.

Presso ogni ufficio il cluster marittimo può fare riferimento alla "**task force**" costituita per lo sportello unico – SW

Vantaggi: Contatto diretto e tempestivo in loco x la risoluzione di eventuali criticità

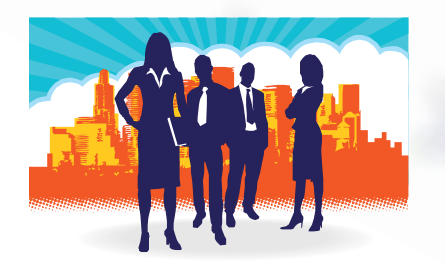

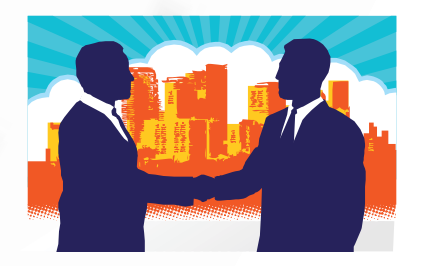

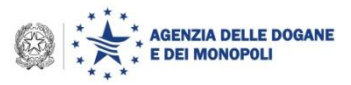

## **Ordine del giorno**

- Completamento dell'attivazione su scala nazionale delle procedure di pagamento tramite bonifico
- Sdoganamento in mare
- Sportello Unico Doganale: stato dell'arte e avvio del gruppo di progetto UE, con la partecipazione del Trade Contact Group
- Esenzioni e semplificazioni per EXPO 2015
- Fast Corridors
- OTELLO
- Transito: Destinatari Autorizzati e Scarico con le "successive" destinazioni doganali
- Codice doganale dell'Unione: stato dell'arte delle disposizioni di applicazione e criticità correlate

## **Stato dell'arte dei Tavoli**

Le attività finora condotte coprono l'80% dei procedimenti delle tabelle A e B presentati a sostegno delle dichiarazioni doganali (MAE, MiSE, Min. Salute, SFR).

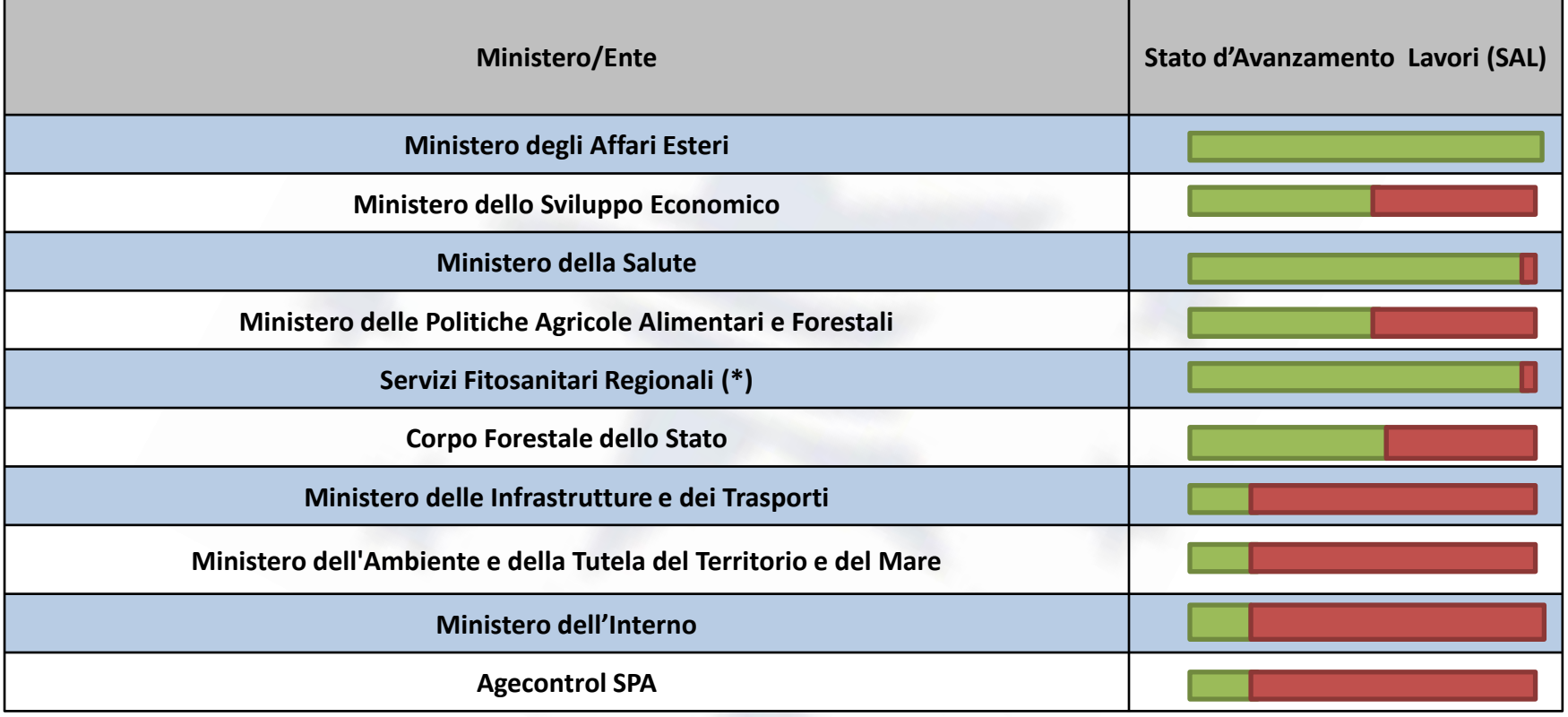

(\*) L'Agenzia delle Dogane e dei Monopoli ha sviluppato applicazioni ad-hoc per l'attivazione dell'interoperabilità entro marzo 2014 (soluzione adottata in mancanza di applicazioni uniformi sul territorio, in vista delle attività per l'allestimento dei padiglioni di EXPO2015).

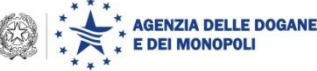

# **Aggiornamento Tabelle A e B (DPCM 242/2010)**

Nell'ambito del Comitato di coordinamento e dei tavoli funzionali-procedurali è stato chiesto alle Amministrazioni l'aggiornamento dei procedimenti di propria competenza.

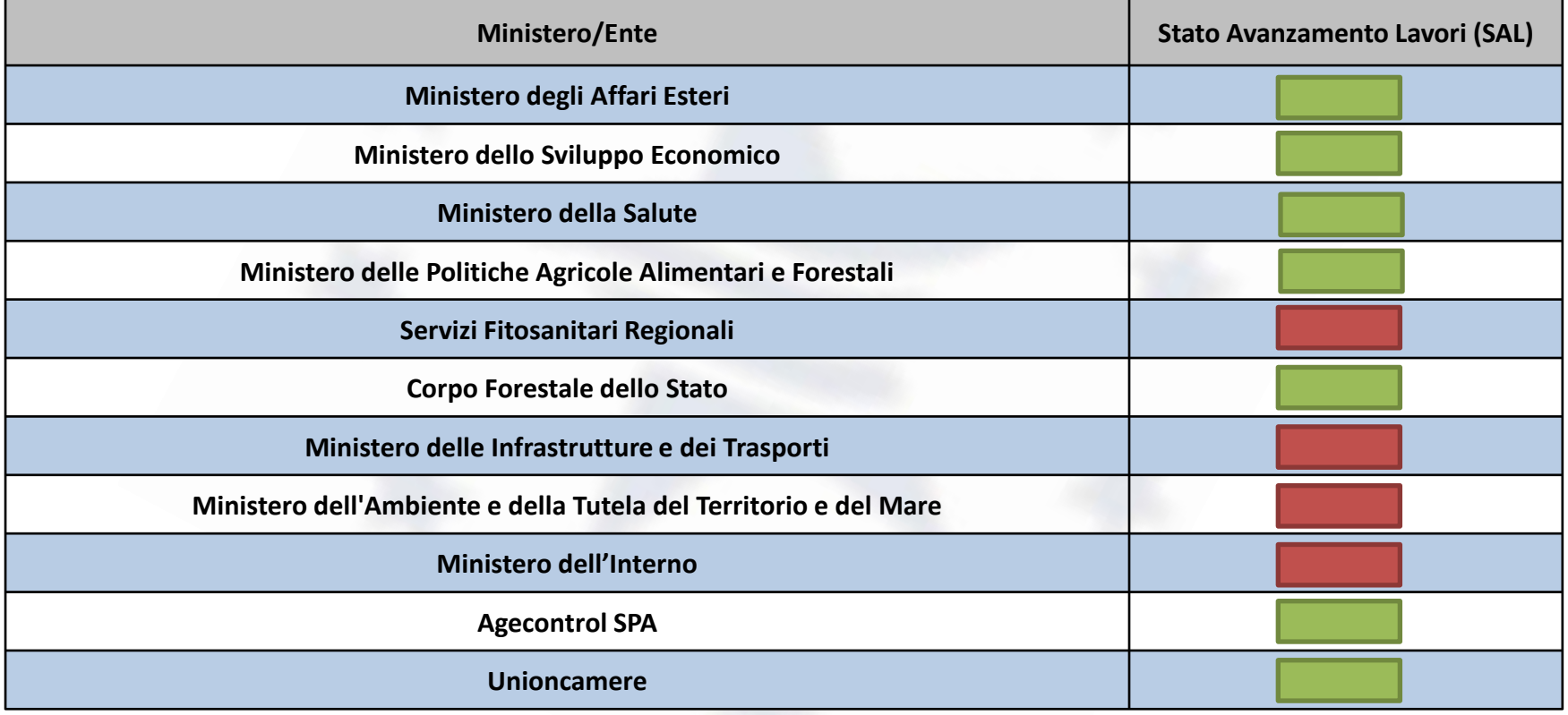

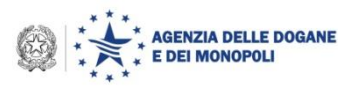
# **Aggiornamento Tabelle A e B (DPCM 242/2010)**

Procedimenti contestuali Ministero della Salute (cfr. Tab. B DPCM 242/2010)

Versione 3.5 (note di rilascio)

Valida dal 14/02/2014

Alinistero della Salute

dispositivi medici

Stato implementazione:

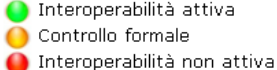

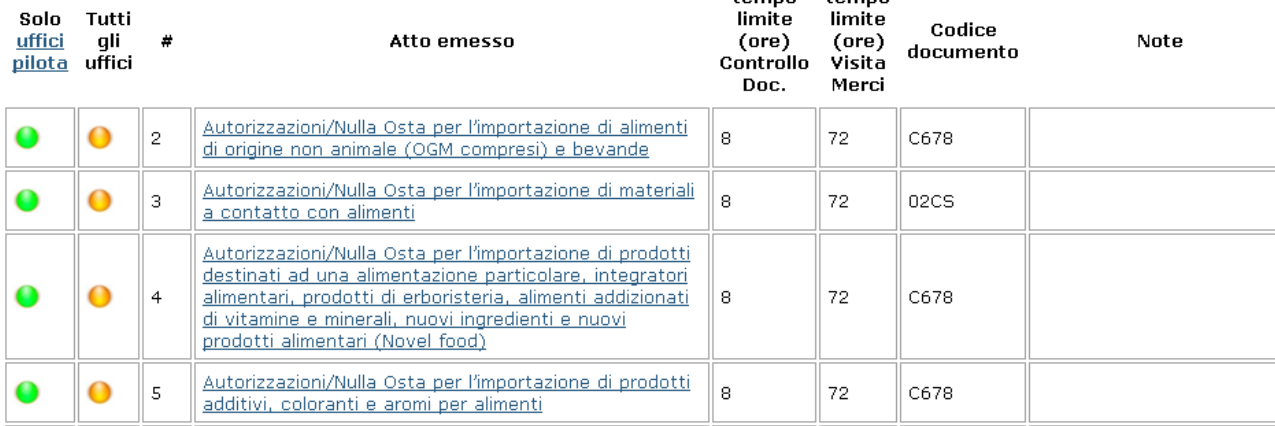

tomno

temno

13RS

attenendosi a quanto specificato nella Comunicazione 09/11/2011

Sezione Sportello Unico Doganale sul sito internet dell'Agenzia: Saranno pubblicate le tabelle aggiornate

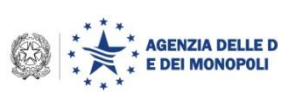

# **I certificati Min SALUTE coinvolti (cfr sez. portale)**

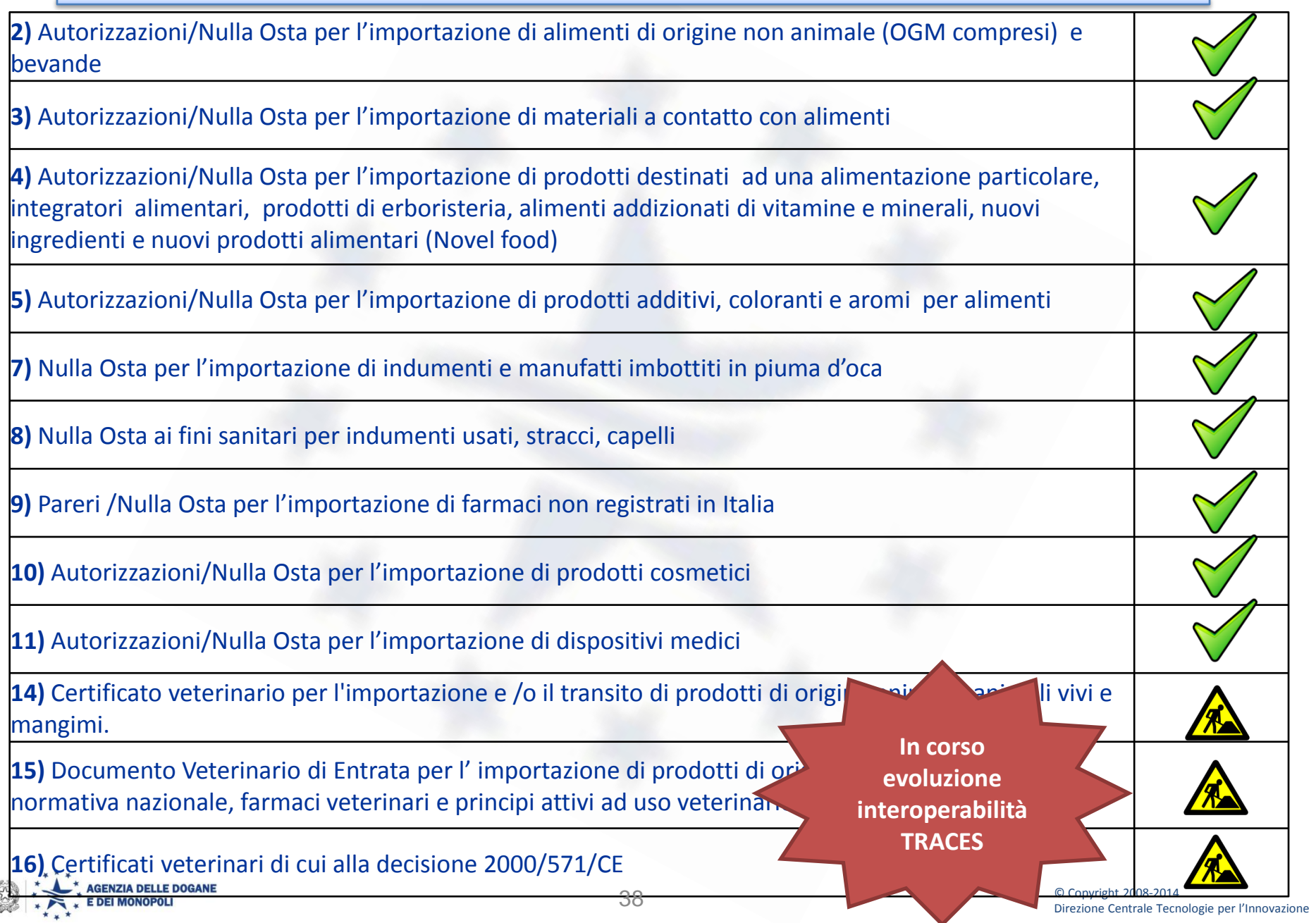

La Commissione Europea ha trasmesso una nota per verificare l'interesse degli Stati Membri a partecipare ad un gruppo di progetto sul Single Window.

Faranno parte del gruppo i rappresentanti delle amministrazioni doganali e del TCG ("*The planned project group is designed to be composed of Member States representatives and Traders representatives.*").

L'Agenzia ha già rappresentato il proprio interesse …

# **e voi???**

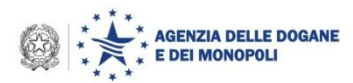

# **Ordine del giorno**

- Completamento dell'attivazione su scala nazionale delle procedure di pagamento tramite bonifico
- Sdoganamento in mare
- Sportello Unico Doganale: stato dell'arte e avvio del gruppo di progetto UE, con la partecipazione del Trade Contact Group
- Esenzioni e semplificazioni per EXPO 2015
- Fast Corridors
- OTELLO
- Transito: Destinatari Autorizzati e Scarico con le "successive" destinazioni doganali
- Codice doganale dell'Unione: stato dell'arte delle disposizioni di applicazione e criticità correlate

# **TIME PLAN per Agenda Italia 2015**

**Definizione delle linee guida di supporto ai Paesi partecipanti** Elementi di attenzione: engagement delle Amministrazioni coinvolte

### **Entro Maggio 2014:**

- **Attuazione delle semplificazioni amministrative per la registrazione ai fini fiscali dei Partecipanti Ufficia**li
- **Coordinamento delle attività di controllo** Elementi di attenzione: verifica delle condizioni di praticabilità per le Amministrazioni/Enti coinvolti per l'attuazione dell'interoperabilità con Dogane o individuazione di una soluzione alternativa
- **Potenziamento dei Presidi preposti per i controlli nei punti di ingresso** Elementi di attenzione: appostamento/redistribuzione delle risorse umane da parte di tutte le Amministrazioni/Enti coinvolti
- **Disponibilità di una piattaforma di tracciabilità delle merci destinate ad Expo**

### **Entro il secondo semestre 2014:**

• Attuazione dei *Fast Corridors* e predisposizione dei presidi nei punti di sdoganamento specializzati; attivazione a livello sperimentale del primo corridoio controllato interoperabile con la Piattaforma Logistica Nazionale

### **Entro Aprile 2015:**

**NZIA DELLE DOGANE** 

- Digitalizzazione *Tax-Refund*
- Presidio doganale in EXPO destinato anche ai visitatori e alle troupe di stampa estera (task force Lombardia)
- Agevolazioni procedure doganali per attrezzature a seguito di stampa estera

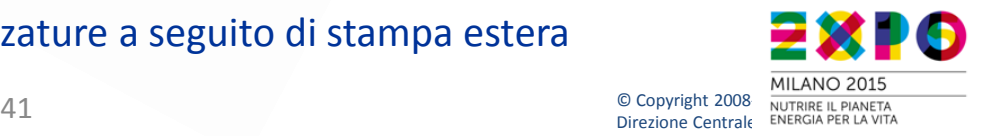

**Metodo**: pubblicazione graduale in relazione alle fasi dell'evento. **Fase I**:

- Modalità di registrazione dei partecipanti
- Modalità di compilazione della dichiarazione doganale, del manifesto e della polizza di carico per beneficiare delle agevolazioni e delle semplificazioni previste dalla norma
- Descrizione dei processi semplificati per le merci destinate ad EXPO (presentazione delle merci, priorità nell'esecuzione dei controlli, corridoi veloci)
- Saranno inseriti ulteriori i elementi man mano che saranno definiti:
- I punti di ingresso;
- I particolari trattamenti delle merci e le tipologie delle stesse;
- I presidi rafforzati

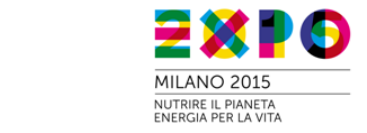

Tutti i soggetti che intendono effettuare operazioni doganali nell'Unione devono essere registrati ed identificati in maniera univoca attraverso l'attribuzione del codice EORI (Economic Operator Registration and Identification) riconosciuto da tutti i Paesi Membri.

Previsto dall'Agenzia delle Dogane e dei Monopoli un iter semplificato per la registrazione e l'identificazione dei partecipanti ufficiali e non ufficiali di EXPO 2015

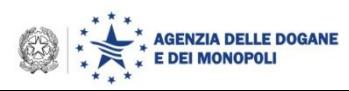

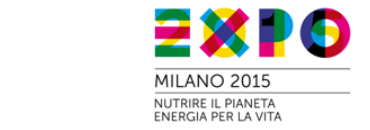

### **Registrazione ai fini doganali dei partecipanti di Expo 2015**

### **Partecipanti ufficiali**

Gli Stati e le organizzazioni nazionali intergovernative rappresentate dai Commissariati generali di sezione

Ai partecipanti ufficiali viene riservato il trattamento previsto dall'Allegato alla Convenzione di Parigi del 22 novembre 1928 concernente le esposizioni internazionali in cui sono indicate particolari facilitazioni nell'applicazione del regime di ammissione temporanea

Iter di registrazione/attribuzione del codice EORI

- 1. Expo 2015 comunica a Agenzia delle Entrate i dati identificativi dei Commissariati generali di sezione e del Commissario
- 2. Agenzia delle Entrate attribuisce il codice fiscale ai Commissariati generali di sezione e li registra in Anagrafe Tributaria (AT) qualificandoli come soggetti EXPO
- 3. L'attribuzione del codice fiscale genera automaticamente il codice EORI del Commissariato generale di sezione senza ulteriori adempimenti.

Expo 2015 comunica all'Agenzia delle Dogane e dei Monopoli l'eventuale codice EORI attributo al partecipante ufficiale in un altro stato membro per consentire il riconoscimento delle agevolazioni e le facilitazioni previste dall'allegato alla convenzione di Parigi del 22 novembre 1928

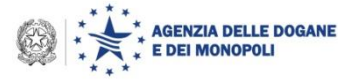

### **Registrazione ai fini doganali dei partecipanti di Expo 2015**

### **Partecipanti non ufficiali**

Le amministrazioni pubbliche territoriali, le aziende e le organizzazioni della società civile

I Partecipanti non ufficiali beneficiano delle facilitazioni procedurali logistiche e organizzative

Iter di registrazione/attribuzione del codice EORI

- 1. Expo 2015 comunica a Agenzia delle Entrate i dati identificativi dei partecipanti non ufficiali da censire nel sistema fiscale italiano
- 2. Agenzia delle Entrate attribuisce il codice fiscale/partita IVA ai partecipanti non ufficiali e li registra in Anagrafe Tributaria (AT) qualificandoli come soggetti EXPO
- 3. L'attribuzione del codice fiscale/partita IVA genera automaticamente il codice EORI dei partecipanti non ufficiali (se non ne sono già in possesso) senza ulteriori adempimenti.

Expo 2015 comunica all'Agenzia delle Dogane e dei Monopoli i dati identificativi dei partecipanti non ufficiali compreso l'eventuale codice EORI attributo in un altro stato membro per consentire il riconoscimento delle semplificazioni previste

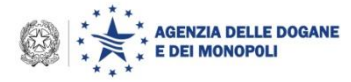

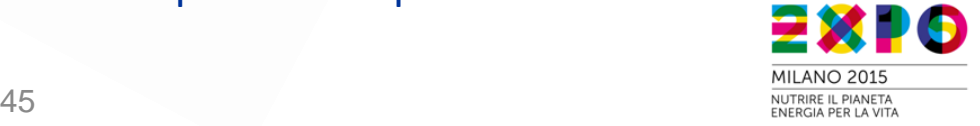

### **AIDA – il portale Servizi per l'interoperabilit@ per EXPO 2015**

### **I servizi per la Società Expo 2015**

Realizzate funzionalità che consentono all'organizzazione di EXPO 2015 il monitoraggio dei flussi di merci estere destinate ad EXPO.

Informazioni da utilizzare per la pianificazione delle attività logistiche

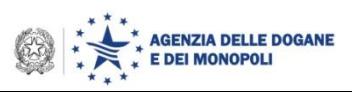

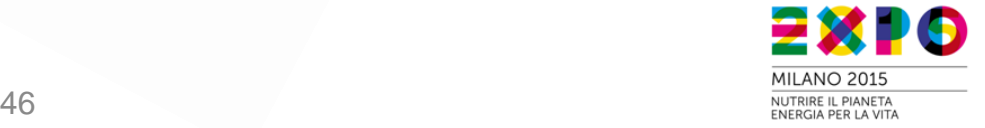

### **AIDA – il portale Servizi per l'interoperabilit@ per EXPO 2015**

### **I servizi per il MiPAAF – Servizi Fitosanitari Regionali (SFR) in vista di EXPO 2015**

Nelle more della realizzazione dell'interoperabilità prevista dallo sportello unico è stata realizzata dall'Agenzia delle Dogane e dei Monopoli l'applicazione che integra le informazioni dell'esito dei procedimenti in carico ai SFR per l'attuazione dello sportello unico (one stop shop).

I Funzionari dei SFR accedono al portale per comunicare l'iter di lavorazione dei procedimenti a loro carico.

Il sistema AIDA utilizza le informazioni nell'ambito dello sportello unico doganale.

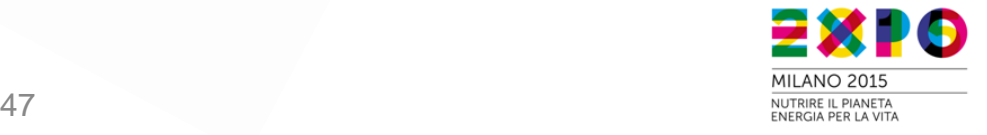

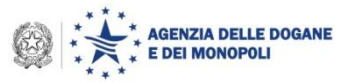

### **Semplificazioni procedurali per la stampa estera**

Per l'ammissione temporanea delle apparecchiature portate al seguito della stampa estera accreditata occorre :

- Registrarsi presso la struttura EXPO 2015;
- Scaricare dal sito un modulo per indicare la lista del materiale che porterà al seguito (prodotto, matricola o numero di serie, ecc.);
- Inviare il modulo indicando la data e l'aeroporto di arrivo e, se conosciuto, il numero del volo;
- Presentarsi all'arrivo in Italia presso la dogana aeroportuale già allertata.

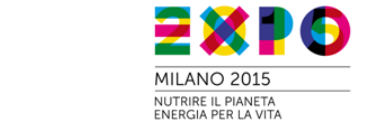

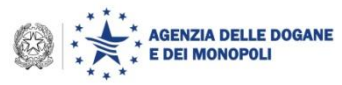

# **Trattamento prioritario in porti/aeroporti**

La polizza di carico e la lettera di vettura devono contenere il riferimento "EXPO".

I soggetti che presentano la ENS e i manifesti devono indicare la dicitura **"EXPO"** nel campo marca imballaggio/colli del tracciato ENS e MMA **per ottenere priorità nell'effettuazione nei controlli di sicurezza, per consentire il tracciamento elettronico da parte dei Gestori TC per l'uscita dagli spazi doganali**.

La partita di TC (A3) così generata acquisisce lo stato di "partita EXPO" assicurando un **"rapido" sdoganamento.**

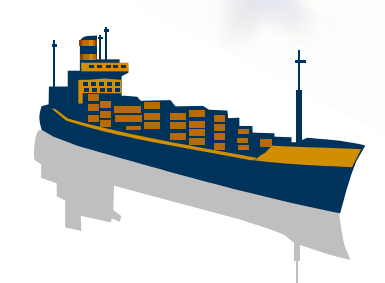

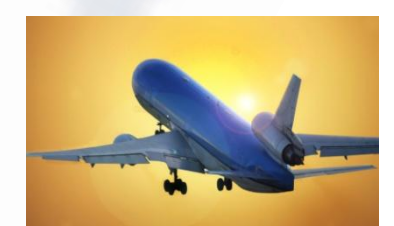

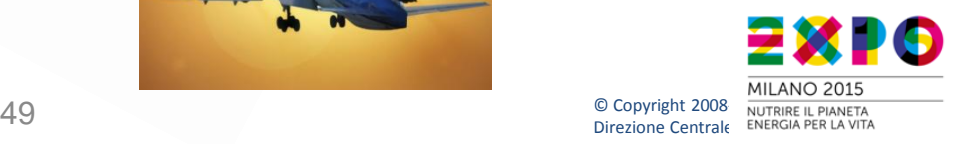

# **Ordine del giorno**

- Completamento dell'attivazione su scala nazionale delle procedure di pagamento tramite bonifico
- Sdoganamento in mare
- Sportello Unico Doganale: stato dell'arte e avvio del gruppo di progetto UE, con la partecipazione del Trade Contact Group
- Esenzioni e semplificazioni per EXPO 2015
- Fast Corridors
- OTELLO
- Transito: Destinatari Autorizzati e Scarico con le "successive" destinazioni doganali
- Codice doganale dell'Unione: stato dell'arte delle disposizioni di applicazione e criticità correlate

# **Gli sviluppi da consolidare per la "***banchina Italia***"**

- Lo sviluppo dei nostri porti dipende in modo cruciale da investimenti ingenti in infrastrutture materiali, tecnologie e logistica
- *Infrastrutture immateriali* implicano investimenti molto più contenuti e la possibilità di cogliere nel brevissimo periodo notevoli benefici
- Processi informatici standardizzati facilitano la diffusione delle conoscenze sulle regole e sulle opportunità aperte e stimolano l'investimento in innovazione

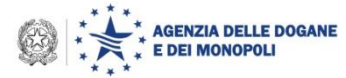

# **Dai corridoi controllati ai Fast Corridor per EXPO**

**Corridoi Controllati per il monitoraggio "fisico" delle merci da/verso l'area portuale (**porto di sbarco/imbarco) **verso/da un nodo logistico autorizzato** (luogo di destinazione/partenza)

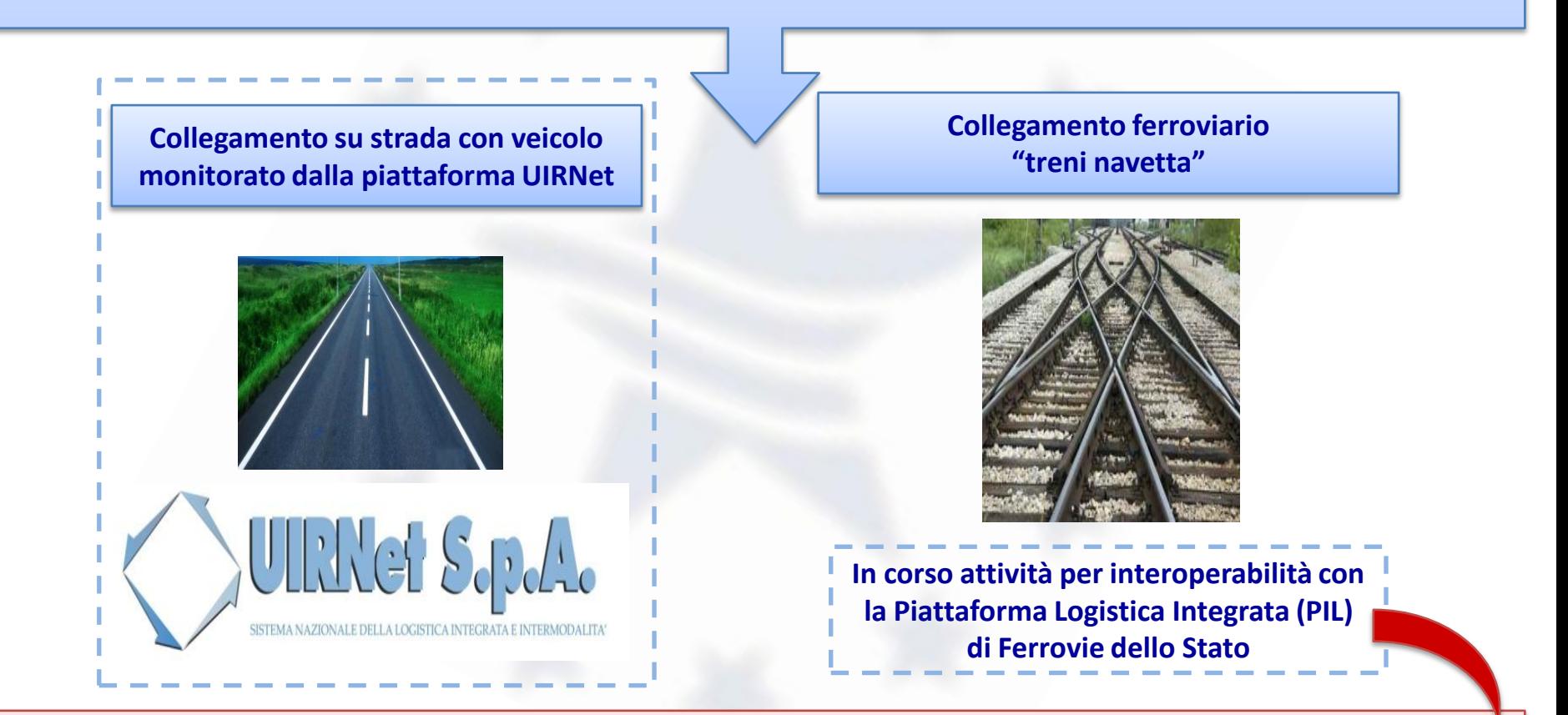

© Copyright 2008-2014 **In corso di predisposizione procedurale quadro per corridoi su treno**

## **I Fast Corridor per EXPO**

**Decreto Legge n. 145, convertito con modificazioni dalla L. 21 febbraio 2014, n. 9**

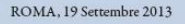

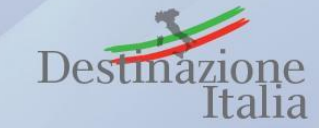

*art. 13 - Disposizioni urgenti per EXPO 2015, per i lavori pubblici ed in materia di trasporto aereo*

6- bis) Per le finalità di EXPO 2015 e in particolare per la realizzazione del **modulo informatico/telematico** di **interconnessione del sistema di gestione della rete logistica nazionale con la piattaforma logistica nazionale digitale**, con particolare riferimento al **corridoio doganale virtuale**, il soggetto attuatore […] è autorizzato a stipulare apposita **convenzione con le società EXPO 2015 Spa e Fiera di Milano Spa e con l'Agenzia delle dogane e dei monopoli**. Le relative attività sono svolte senza nuovi o maggiori oneri a carico della finanza pubblica.

### **Successivamente alla stipula della convenzione …**

news

# **Predisposizione procedurale quadro per corridoi su gomma**

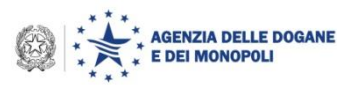

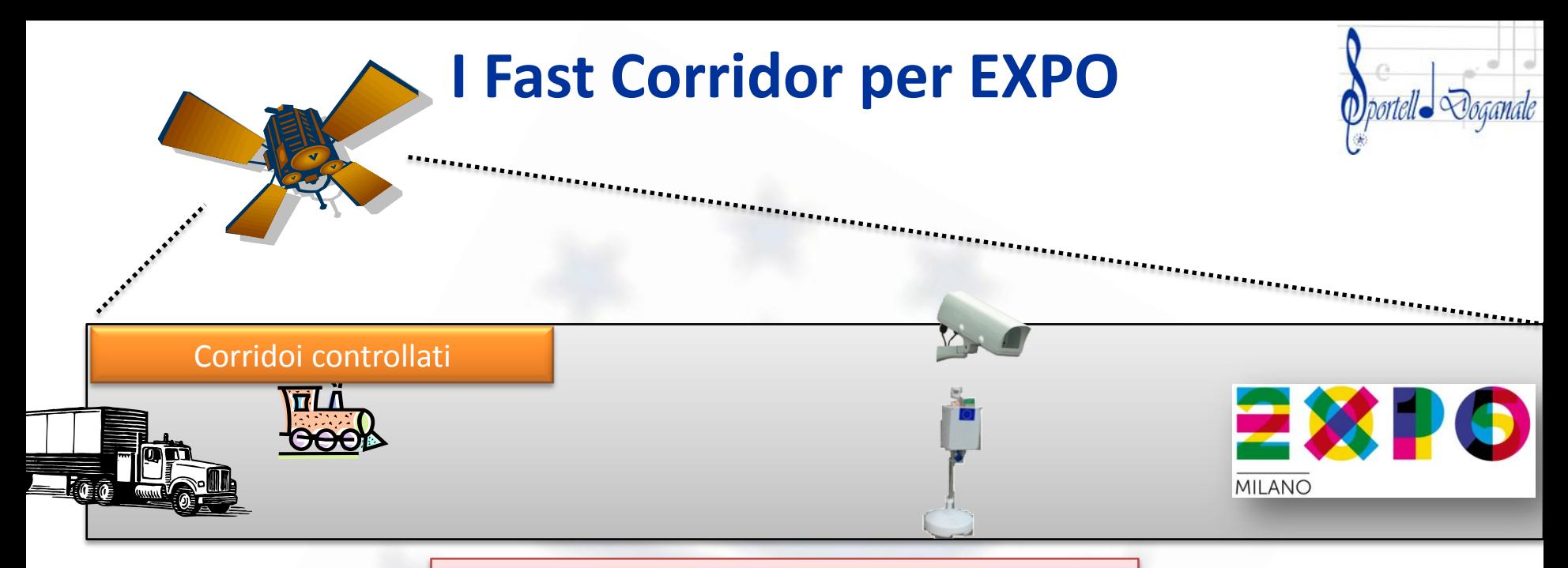

### **Fast corridor: un elemento di ATTENZIONE**

#### Stato attuale: art. 9, comma 3 - novies, D.L. 2.3.2012, n.16, convertito, con modificazioni, dalla Legge 26.4.2012, n. 44

"Nei terminali retro portuali, cui fa riferimento il sistema logistico, il servizio ai fini dello sdoganamento è svolto **di norma** dalla medesima articolazione territoriale dell'amministrazione competente che esercita il servizio nei porti di riferimento, senza nuovi o maggiori oneri a carico della finanza pubblica."

**Riforma della legislazione in materia portuale in esame al Senato (Commissione)**

Nei terminali retroportuali cui fa riferimento il sistema logistico-portuale, il servizio doganale è svolto dalla medesima articolazione territoriale dell'amministrazione competente che esercita il servizio nei porti di riferimento».

### *Super Fast corridor*

Apposizione di sigilli RFID ai container in partenza da porti esteri: **in corso attività per verificarne immediata praticabilità nell'ambito di progetti TEN-T** (coinvolte compagnie di navigazione) e in collaborazione con i Servizi della Commissione

### **Elementi tecnici operativi per la Banchina lunga/lunghissima**

**Responsabile MMA Trasmette il manifesto indicando il codice del magazzino di TC presso il dryport e segnalando che le merce è destinata ad EXPO**

**Convalida il manifesto (Trasmette record di chiusura Z): le partite A3 diventano dichiarabili**

**Monitora lo stato delle A3 per eventuali controlli sicurezza**

**Presentazione del manifesto Intervento dell'autorità doganale nel porto Arrivo della nave e scarico delle merci**

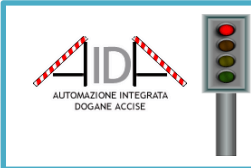

**AIDA – Agenzia delle Dogane Registrazione della presa in carico delle A3 nel magazzino di TC di destinazione**

**Effettua nel porto gli eventuali controlli Safety&Security (Common Risk Criteria) Vettore** 

**Terminalista dryport Arrivo a destinazione**

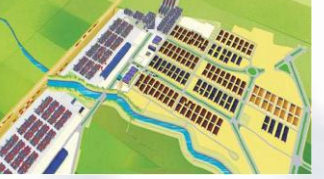

**Monitora le A3 di propria competenza grazie al colloquio Gestori TC**

**Scarico delle merci da treno o camion per introdurle nel magazzino**

**Verifica eventuali segnalazioni di anomalie del percorso lungo il corridoio controllato**

**Usa il Colloquio Gestori TC per registrare le merci che entrano in magazzino**

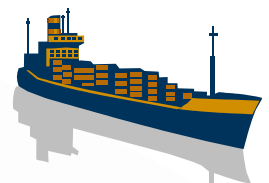

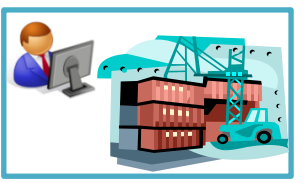

### **Terminalista portuale**

#### **Fast corridor**

- **Agenzia delle Dogane**
- **Gestore Piattaforma Logistica**

**Inoltro delle merci nel corridoio controllato con: - camion (UIRNET) - treno navetta**

**Il sistema informativo AIDA registra l'uscita dall'area portuale e monitora il mezzo di trasporto**

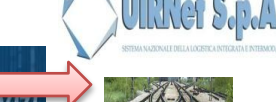

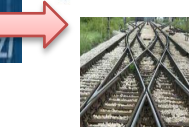

#### © Copyright 2008-2014 Direzione Centrale Tecnologie per l'Innovazione <sup>2014</sup>55

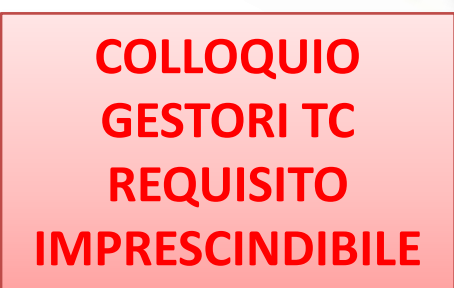

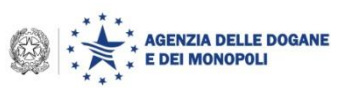

### **Elementi tecnici operativi per il corridoio controllato porto - dryport**

#### **Invio della dichiarazione - tracciato IM**

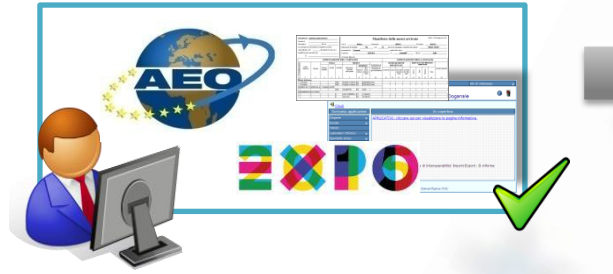

**Operatore AEO che opera in domiciliata Trasmette la dichiarazione – tracciato IM – indicando il luogo autorizzato dove vuole che sia effettuata la visita delle merci (campo 30.1 del nuovo tracciato IM) ed evidenziando che le merci sono destinate ad EXPO**

**Analisi dei rischi Circuito di Controllo Doganale**

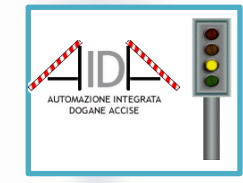

#### **AIDA**

**Il sistema AIDA comunica**

**- all'operatore se la merce è svincolabile o non vincolabile**

- **al funzionario l'esito del circuito doganale di controllo**

**Operatore chiede l'autorizzazione all'uscita dagli spazi doganali**

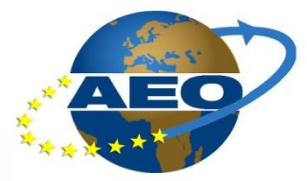

**Operatore AEO che opera in domiciliata Se la dichiarazione è esitata VM dal CDC avvia l'iter per la movimentazione presso il luogo domiciliato esterno al porto**

**Vettore Agenzia delle Dogane Gestore Piattaforma Logistica Fast corridor**

**Inoltro delle merci nel corridoio controllato con:**

**- camion (UIRNET) - treno navetta**

### **Arrivo a l luogo di visita**

#### **Terminalista dryport**

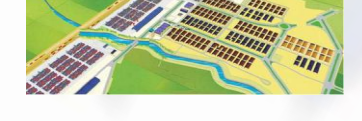

**Scarico delle merci da treno o camion per introdurle nel luogo domiciliato per la visita doganale**

**Verifica eventuali segnalazioni di anomalie del percorso lungo il corridoio controllato**

**Il sistema informativo AIDA registra l'uscita dall'area portuale e monitora il mezzo di trasporto**

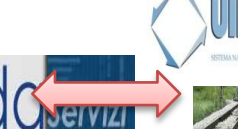

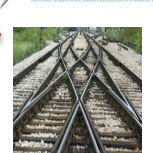

© Copyright 2008-2014 Direzione Centrale Tecnologie per l'Innovazione 2014 Copyright Contrate Term 2014 Copyright Contrate Term 2014 Copyright Contrate Term 2014

**70372/RU del 24 giugno 2012**

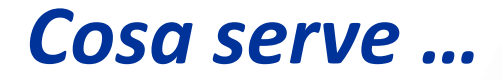

realizzare l'infrastruttura centrale di interscambio tra i sistemi di monitoraggio nazionale del traffico navale (**PMIS/VTS**), del traffico ferroviario (**PIL**) e della Piattaforma per la rete logistica nazionale (**PLN**)

> Interscambio di dati e servizi tra le piattaforme logistiche di rilevanza nazionale & le piattaforme logistiche territoriali con riduzione di tempi e costi della logistica

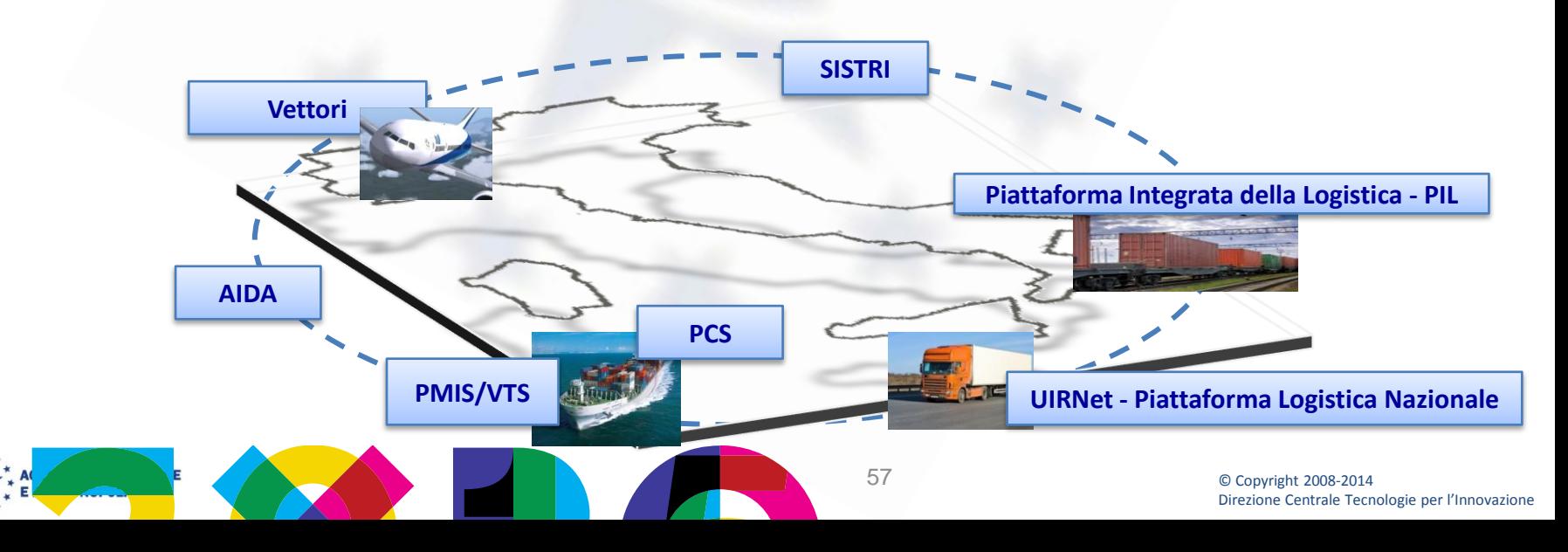

# **Ordine del giorno**

- Completamento dell'attivazione su scala nazionale delle procedure di pagamento tramite bonifico
- Sdoganamento in mare
- Sportello Unico Doganale: stato dell'arte e avvio del gruppo di progetto UE, con la partecipazione del Trade Contact Group
- Esenzioni e semplificazioni per EXPO 2015
- Fast Corridors
- **OTELLO**
- Transito: Destinatari Autorizzati e Scarico con le "successive" destinazioni doganali
- Codice doganale dell'Unione: stato dell'arte delle disposizioni di applicazione e criticità correlate

### Online Tax Refund at Exit: Light Lane Optimization

In vista di EXPO Milano 2015, l'Agenzia sta ultimando l'informatizzazione del processo di rimborso dell'IVA ai sensi dell'articolo 38 Quater del DPR 633/72.

OTELLO è interoperabile con le società di gestione aeroportuale, con le società di rimborso e con i punti vendita sul territorio nazionale.

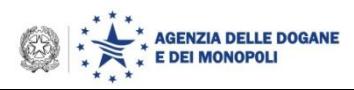

### **OTELLO: modello To-Be**

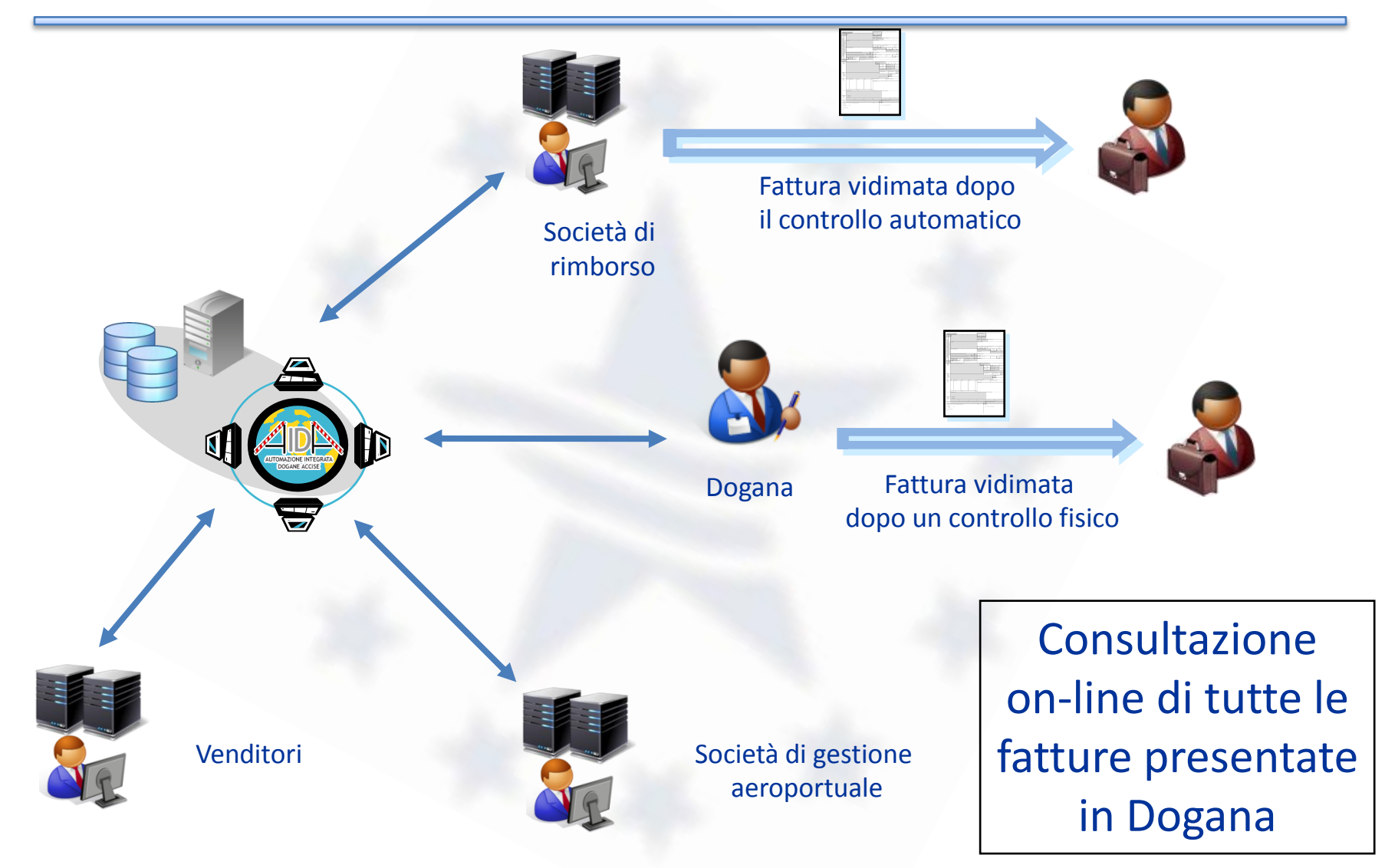

**IA DELLE DOGANE MONOPOLI** 

# **Benefici**

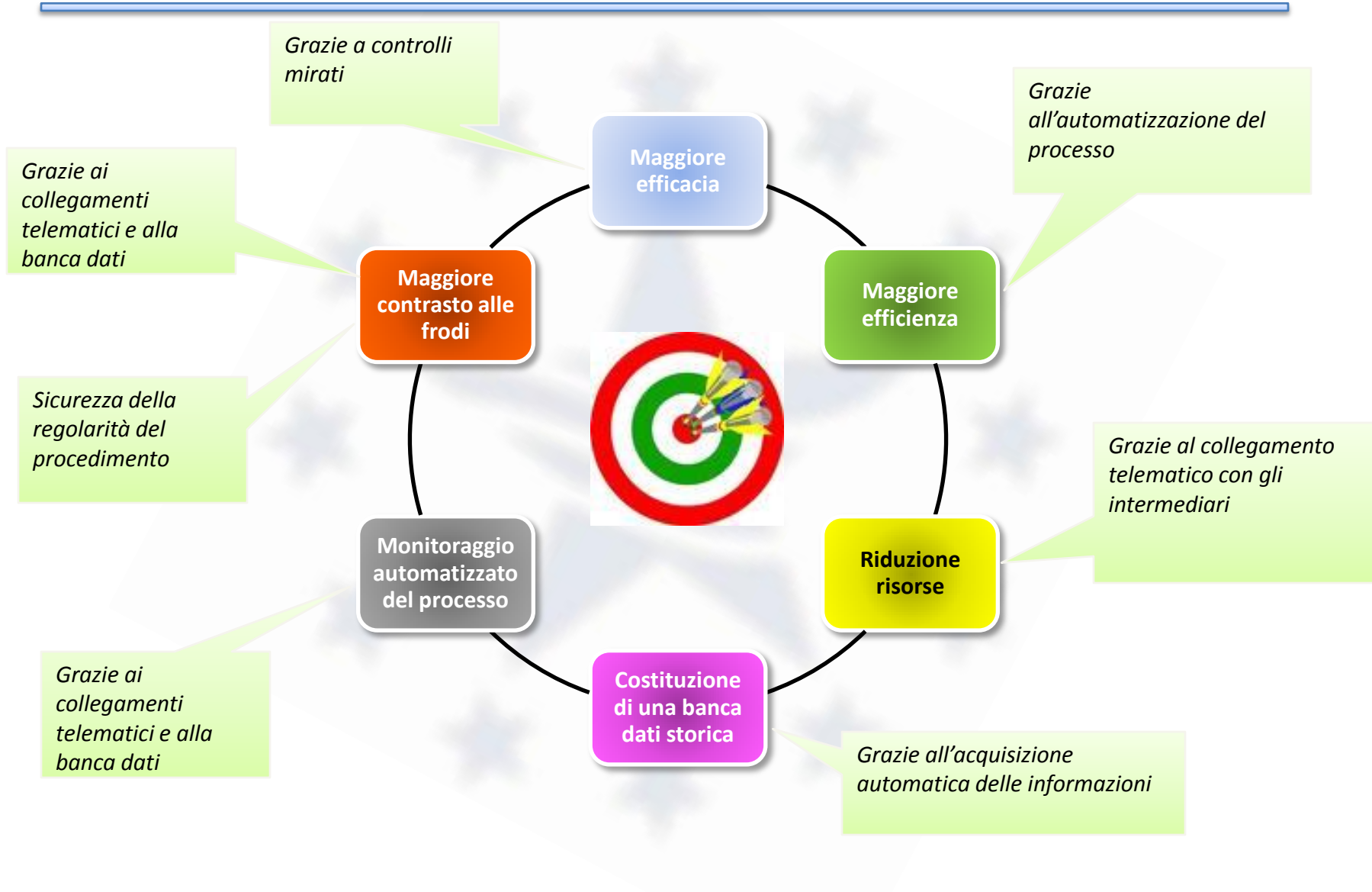

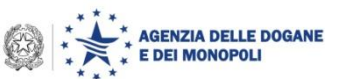

# **Avvio della sperimentazione di OTELLO**

Entro la fine del 2014 sarà avviata una sperimentazione operativa presso l'aeroporto di Malpensa.

Gli uffici territoriali verificano la disponibilità delle società di gestione aeroportuale ad aderire al progetto.

In caso affermativo gli uffici trasmettono una richiesta di adesione via email all'indirizzo:

[dogane.tecnologie@agenziadogane.it](mailto:dogane.tecnologie@agenziadogane.it)

con oggetto: "OTELLO: richiesta avvio sperimentazione"

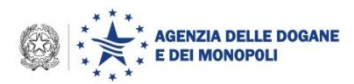

# **Ordine del giorno**

- Completamento dell'attivazione su scala nazionale delle procedure di pagamento tramite bonifico
- Sdoganamento in mare
- Sportello Unico Doganale: stato dell'arte e avvio del gruppo di progetto UE, con la partecipazione del Trade Contact Group
- Esenzioni e semplificazioni per EXPO 2015
- Fast Corridors
- OTELLO
- Transito: Destinatari Autorizzati e Scarico con le "successive" destinazioni doganali
- Codice doganale dell'Unione: stato dell'arte delle disposizioni di applicazione e criticità correlate

• Colloquio tra il destinatario autorizzato e l'ufficio doganale di destinazione per la conclusione delle operazioni di transito a destino

> Invio della notifica di arrivo e dell'esito del controllo per la merce giunta presso il luogo autorizzato

> > $To be = To run$

Tramite protocollo di colloquio non informatizzato (fax, telefono, mail, …)

As is

Tramite protocollo di colloquio informatizzato (messaggi elettronici)

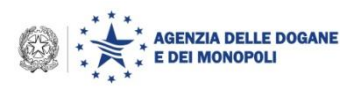

### • **Piattaforma tecnologica**

- Protocollo di colloquio basato su Web Services
- Messaggi elettronici firmati in formato XML basati su schemi XSD
- **Requisiti**
	- Registrazione al Servizio Telematico Doganale
	- Certificato di Firma rilasciato dall'Agenzia delle Dogane e dei Monopoli
	- Certificato di Autenticazione rilasciato dall'Agenzia delle Dogane e dei Monopoli
	- Autorizzazione Semplificata Transito o Domiciliata con abilitazione al ruolo «Destinatario» per il transito
	- Software client per l'invio e la ricezione dei messaggi

Fornito gratuitamente dall'Agenzia(per operatori occasionali)

A cura dell'operatore (per operatori altamente informatizzati)

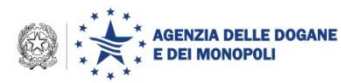

### • **Procedura informatizzata**

• Il D.A. riceve la merce presso un luogo autorizzato ed invia la notifica di arrivo (IE007) all'ufficio di destinazione

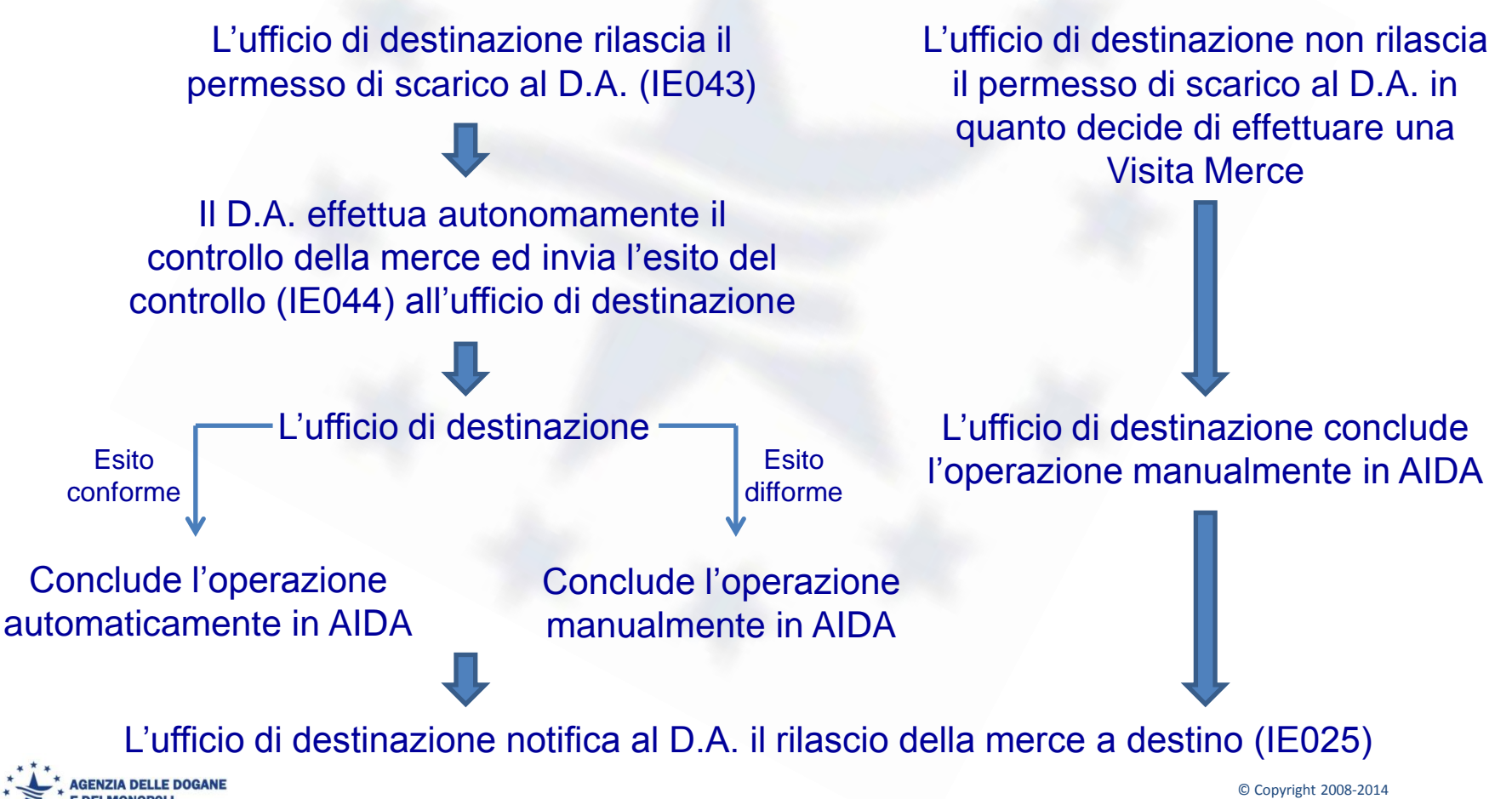

Direzione Centrale Tecnologie per l'Innovazione

### • **Vantaggi**

- Considerevole riduzione dei tempi di sdoganamento
- Modulazione dei controlli a destino per operatori AEO
- Controlli doganali più mirati ed efficienti
- Recupero di risorse
- Rafforzamento del livello di sicurezza del protocollo di colloquio tra ufficio doganale ed operatore economico

### • **Stato dell'arte**

• Applicazione sperimentata con successo presso la Direzione Regionale della Lombardia e la Direzione Interregionale Emilia Romagna e Marche in collaborazione con tre operatori economici scelti dalle Direzioni stesse

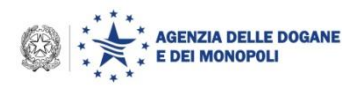

### • **Strategia di estensione**

- Big bang con possibilità di sperimentazione preventiva
	- Periodo transitorio
		- » Possibilità di utilizzare sia la procedura non informatizzata (fallback) che quella elettronica
	- A regime
		- » Obbligo di utilizzo della procedura elettronica

### **Vantaggi**

- Procedura uniforme in tutta Italia
- Procedura di fallback liberamente utilizzabile nel periodo transitorio
- **Applicazione in esercizio**
	- Secondo trimestre 2014

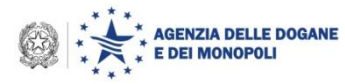

# **Transito – Scarico con le successive dest. doganali**

- **Collegamento dell'operazione di transito con le eventuali successive «destinazioni» doganali**
	- **Importazione**
	- Introduzione in deposito
	- **Transito**
	- Temporanea custodia e partita franca
	- Dichiarazione sommaria di uscita (EXS)
	- Manifesto merci in partenza (MMP)

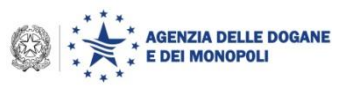

• …

# **Transito – Scarico con le successive dest. doganali**

### • **Novità**

- La chiusura dell'operazione di transito genera nel sistema AIDA una scheda partita sulla base dell'esito del controllo effettuato dall'ufficio di destinazione (analogamente a quanto già effettuato con il MMA per la generazione automatica delle partite A3)
- L'operatore economico indica, all'atto della dichiarazione delle successive «destinazioni» doganali, il riferimento alla merce da scaricare

### Riferimento = MRN + n° articolo

• Il sistema AIDA, sulla base del suddetto riferimento e della massa lorda dichiarata dall'operatore nella successiva «destinazione» doganale, provvede allo scarico automatico della scheda partita per la quantità indicata

### • **Applicazione in esercizio**

• A seguito dell'estensione e del consolidamento in esercizio dell'applicazione «Destinatari Autorizzati»

# **Ordine del giorno**

- Completamento dell'attivazione su scala nazionale delle procedure di pagamento tramite bonifico
- Sdoganamento in mare
- Sportello Unico Doganale: stato dell'arte e avvio del gruppo di progetto UE, con la partecipazione del Trade Contact Group
- Esenzioni e semplificazioni per EXPO 2015
- Fast Corridors
- OTELLO
- Transito: Destinatari Autorizzati e Scarico con le "successive" destinazioni doganali
- Codice doganale dell'Unione: stato dell'arte delle disposizioni di applicazione e criticità correlate

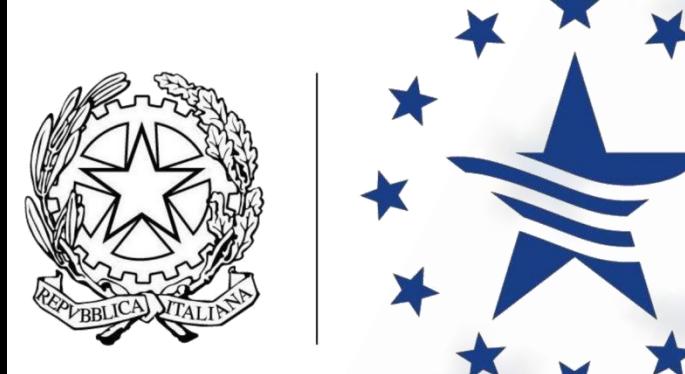

# **AGENZIA DELLE DOGANE E DEI MONOPOLI**

# www.agenziadoganemonopoli.gov.it

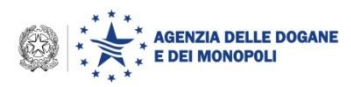

© Copyright 2008-2014 Direzione Centrale Tecnologie per l'Innovazione